## **EDITAL**

#### **1. PREÂMBULO**

- **PROCESSO ADMINISTRATIVO Nº 007/2023.**
- **PREGÃO PRESENCIAL Nº 003/2023.**
- **BASE LEGAL: DECRETO MUNICIPAL Nº. 971/2006; DECRETO FEDERAL Nº. 3555/2000; LEI N.º 10.520/2002, COM SUAS ALTERAÇÕES; E, SUBSIDIARIAMENTE, PELA LEI N.º 8.666/1993 E SUAS ALTERAÇÕES; LEI ESTADUAL Nº. 9.433/2005; LC'S Nº. 123/2006, 147/2014 E 155/2016.**
- **MODALIDADE: PREGÃO PRESENCIAL.**
- **TIPO DE LICITAÇÃO: MENOR PREÇO POR ITEM**
- **REGIME DE EXECUÇÃO: INDIRETO.**
- **RECEBIMENTO DOS DOCUMENTOS RELATIVOS À HABILITAÇÃO E PROPOSTAS - INÍCIO DA ABERTURA DOS ENVELOPES.**
- **DATA: 1703/2023**
- **HORA: 14H:00MIN (HORÁRIO LOCAL)**
- **LOCAL:** Plenário da Câmara Municipal de Luís Eduardo Magalhães, situado na Rua Octogonal, nº. 684, Jardim Imperial, Luís Eduardo Magalhães-BA.

 A Câmara Municipal de Luís Eduardo Magalhães, através da Pregoeira e Equipe de Apoio, designados pela Portaria nº. 036/2023, torna público pelo presente Edital de **PREGÃO PRESENCIAL**, do tipo **MENOR PREÇO POR ITEM**, regido pelo **BASE LEGAL: DECRETO MUNICIPAL Nº. 971/2006; DECRETO FEDERAL Nº. 3555/2000; LEI N.º 10.520/2002, COM SUAS ALTERAÇÕES; E, SUBSIDIARIAMENTE, PELA LEI N.º 8.666/1993 E SUAS ALTERAÇÕES; LEI ESTADUAL Nº. 9.433/2005; LC'S Nº. 123/2006, 147/2014 E 155/2016**, que serão recebidos os envelopes contendo a proposta de preços e a documentação de habilitação no Plenário da Câmara Municipal de Luís Eduardo Magalhães, no endereço acima descrito, no dia **xx de xxx de 2023, às xx:xx horas (Horário Local)**, quando será dado início à sessão do pregão presencial para contratação de empresa especializada para prestação de serviços de locação, manutenção preventiva e corretiva, parametrização de software, migração de banco de dados e treinamento de pessoal do sistema web de recursos

humanos e folha de pagamento, módulo e-social, sistema de portal do servidor (contracheque on-line) com aplicativo móbile, sistema web de patrimônio público, sistema web de frota e sistema web de procuradoria jurídica, sistema web de controle de almoxarifado integrado com compras, sistema web de controle e gerenciamento de requisições e compras com importação dos contratos e itens licitados, sistema web de licitação e contratos e sistema web de gestão documental para atender as necessidades da Câmara Municipal de Luís Eduardo Magalhães/BA, tudo conforme regras específicas deste edital e dos anexos que o acompanham, documentos estes e demais informações disponíveis junto à Pregoeira, na sede da Câmara Municipal, situada à Rua Octogonal, nº. 684, Jardim Imperial, Luís Eduardo Magalhães/BA, de segunda a sexta-feira das 08h às 12h, em dias úteis ou através do email [licitacao@cmlem.b.gov.br](mailto:licitacao@cmlem.b.gov.br) ou através do site pelo link https://portaldatransparencia.ba.gov.br/licitacoes/.

## **2. OBJETO.**

**2.1**. A presente licitação tem por objeto a contratação de empresa especializada para prestação de serviços de locação, manutenção preventiva e corretiva, parametrização de software, migração de banco de dados e treinamento de pessoal do sistema web de recursos humanos e folha de pagamento, módulo e-social, sistema de portal do servidor (contracheque on-line) com aplicativo móbile, sistema web de patrimônio público, sistema web de frota e sistema web de procuradoria jurídica, sistema web de controle de almoxarifado integrado com compras, sistema web de controle e gerenciamento de requisições e compras com importação dos contratos e itens licitados, sistema web de licitação e contratos e sistema web de gestão documental para atender as necessidades da Câmara Municipal de Luís Eduardo Magalhães/BA, conforme especificações constantes no Termo de Referência Anexo I, o qual faz parte integrante deste Edital, independentemente de sua transcrição.

**2.2.** As propostas deverão obedecer às especificações deste instrumento convocatório e anexos, que dele fazem parte integrante.

**2.3.** Os envelopes contendo a proposta e os documentos de habilitação serão recebidos no endereço mencionado neste edital, na sessão pública de processamento do Pregão, após o credenciamento dos interessados que se apresentarem para participar do certame.

**2.4.** A sessão de processamento do pregão será realizada no Plenário da Câmara Municipal de Luís Eduardo Magalhães/BA, no endereço, data e horário, acima mencionados e será conduzida pela Pregoeira com o auxílio da Equipe de Apoio, designados nos autos do processo em epígrafe.

**2.5.** O Fornecimento e a prestação de serviço serão imediatos, após o recebimento da ordem de fornecimento/serviço emitida pela **Diretoria Administrativa.**

**2.6.** A contratação com o licitante vencedor obedecerá às condições constantes da Minuta do Contrato, no **Anexo III** deste Edital.

# **3. CONDIÇÕES DE PARTICIPAÇÃO NA LICITAÇÃO E DA APRESENTAÇÃO DOS DOCUMENTOS.**

**3.1** Poderão participar da presente licitação as pessoas jurídicas do ramo pertinente ao objeto desta licitação e que atenderem todas as exigências constantes deste edital.

**3.1.1.** Credenciamento junto a Pregoeira;

**3.1.2.** Proposta comercial, nos termos deste edital;

**3.1.3.** Documentação de habilitação, nos termos deste edital;

**3.2.** Não poderão participar desta licitação:

**3.2.1.** Declaradas inidôneas para licitar junto a qualquer órgão da Administração direta ou indireta federal, estadual ou municipal, enquanto perdurarem os motivos da punição ou até que seja promovida a reabilitação perante a própria autoridade que aplicou a penalidade ou que estejam sob processo de falência ou concordata, concurso de credores, dissolução, liquidação judicial ou extrajudicial (declaração do órgão competente);

**3.2.2.** Declaradas suspensas para contratar junto a qualquer órgão da Administração;

**3.2.3.** Cujo objeto social não seja pertinente e compatível com o objeto desta licitação;

**3.2.4.** Em consórcio, qualquer que seja sua forma de constituição;

**3.2.5.** Empresas que possuam participação direta ou indireta de sócios, diretores ou responsáveis técnicos que tenham vínculo empregatício com a Casa de Leis ou que tenham participação na elaboração do Projeto Básico do objeto licitado, na forma do Art. 9° da Lei Federal n° 8.666/93.

**3.2.6.** Conjunta de empresas controladoras, controladas, coligadas ou subsidiárias integrais entre si, ou que, independentemente, credenciem um mesmo representante;

**3.2.7**. Pessoas físicas;

**3.2.8**. Empresas estrangeiras que não funcionem no País;

## **3.3. DA APRESENTAÇÃO DA DOCUMENTAÇÃO.**

**3.3.1.** As interessadas, no dia, hora e local fixados no preâmbulo deste Edital, para a realização dessa licitação, deverão entregar a documentação para credenciamento e os respectivos envelopes contendo a Proposta de Preços (Envelope nº 1) e os Documentos de Habilitação (Envelope nº 2), devidamente fechados e indevassáveis.

**3.3.1.1.** A colocação de elementos de um envelope em outro acarretará a desclassificação ou inabilitação da proponente.

**3.3.1.2.** Os envelopes deverão estar fechados e indevassáveis, com a seguinte inscrição:

**Câmara Municipal de Luís Eduardo Magalhães** 

**Pregão Presencial nº. 003/2023.**

**Razão Social e CNPJ do Licitante** 

**Envelope n° 1 – Proposta de Preços**

**Envelope n° 2 – Documentação de Habilitação**

**3.3.1.3.** A participação na licitação implica aceitação integral e irretratável dos termos deste PREGÃO, seus ANEXOS, bem como a observância dos regulamentos, normas e das disposições legais pertinentes.

**3.4.** A observância das vedações dos itens anteriores é de inteira responsabilidade do licitante que, pelo descumprimento, se sujeita às penalidades cabíveis. Consórcio de empresas, qualquer que seja a sua forma de constituição, sendo vedada também a participação de firma cujo dirigente majoritário seja acionista de outra empresa do mesmo ramo, também concorrente nesta licitação;

**3.5.** Somente PESSOAS JURÍDICAS serão admitidas a participar desta licitação**, observadas as seguintes exigências legais: HABILITAÇÃO JURÍDICA, REGULARIDADE FISCAL,**  **TRABALHISTA, QUALIFICAÇÃO TÉCNICA E QUALIFICAÇÃO ECONÔMICA FINANCEIRA** em obediência ao que estabelecem os artigos 27, 28, 20, 30 e 31 da Lei nº. 8.666/1993.

#### **4. PROCEDIMENTO LICITATÓRIO (PREGÃO PRESENCIAL).**

**4.1.** Observar-se-ão as disposições do Decreto Municipal nº. 971/2006, da Lei Federal nº. 10.520/2002, subsidiariamente a Lei Federal nº. 8666/93, com as alterações, Lei Estadual nº. 9.433/2005, tudo combinado com o Art. 37, XXI da Constituição Federal.

#### **5. CREDENCIAMENTO.**

**5.1.** Para o credenciamento deverão ser apresentados os seguintes documentos:

**5.1.1.** Caso, a empresa licitante envie representante que não seja sócio, proprietário ou dirigente, o credenciamento far-se-á através de instrumento público de procuração ou instrumento particular, além da cópia simples acompanhada do original, do respectivo Estatuto ou Contrato Social, com suas alterações, devidamente registrado no órgão competente, **cujo objeto coincida com o objeto deste edital**;

**5.1.2.** Tratando-se de representante legal, o estatuto social, contrato social ou outro instrumento de registro comercial, registrado na Junta Comercial, devidamente autenticado, no qual estejam expressos seus poderes para exercer direitos e assumir obrigações em decorrência de tal investidura;

**5.1.3.** Tratando-se de procurador, o instrumento de procuração público ou particular, deverá constar poderes específicos para formular lances, negociar preço, interpor recursos e desistir de sua interposição e praticar todos os demais atos pertinentes ao certame, acompanhado do correspondente documento, dentre os indicados no 5.1.2, que comprove os poderes do mandante para a outorga;

**5.1.4.** Para o credenciamento a licitante deverá apresentar a Declaração de cumprimento das condições de habilitação conforme **Anexo V.**

**5.2.** Concluída a fase de credenciamento, os licitantes deverão entregar a Pregoeira os envelopes das "Propostas de Preços" e dos "Documentos de Habilitação", não sendo mais aceitas novas propostas.

**5.3.** A documentação de credenciamento e a declaração mencionada no subitem anterior deverão ser entregues separadamente dos envelopes de "**DOCUMENTAÇÃO"** e de **"PROPOSTA".**

**5.4.** A entrega da carta de credenciamento do representante credenciado, o habilitará a responder pela licitante. O representante não credenciado, não poderá manifestar-se durante as sessões públicas desta licitação.

**5.5.** Será admitido apenas 01 (um) representante para cada licitante credenciada. **Nenhuma pessoa física, ainda que credenciada por procuração legal, poderá representar mais de uma empresa licitante**.

**5.6.** A documentação de credenciamento deverá ser apresentada em original ou em cópia autenticada, em cartório ou por servidor público e, ser entregue fora dos envelopes de "Documentação de Habilitação" e "Proposta de Preços".

**5.7.** Iniciada a sessão pública do pregão, não cabe desistência de proposta.

**5.8.** Uma vez aberta à sessão, não será permitida a participação de licitantes retardatários, salvo se os presentes concordarem, expressamente e em unanimidade, devendo essa circunstância ser consignada na Ata da Sessão, deste modo, recomenda-se a presença das participantes no local designado para realização da sessão, 10 (dez) minutos antes do horário previsto para sua abertura.

**5.9.** A microempresa e empresa de pequeno porte que quiser usufruir dos benefícios concedidos pela Lei Complementar nº. 123/06 e a Lei 147/2014, deverá apresentar a comprovação de tal enquadramento, mediante a apresentação de um dos seguintes documentos:

**5.9.1.** Certidão emitida pela Junta Comercial ou Cartório competente;

**5.9.2.** Certificando a situação da empresa de enquadramento ou reenquadramento de ME e EPP,

**5.9.3.** Declaração de Enquadramento em Microempresa ou Empresa de Pequeno Porte, quando for o caso, conforme modelo do **Anexo VI**, assinada pelo sócio proprietário e/ou diretor da empresa e pelo Contador responsável indicando seu CRC. Declaração constante do deste Edital.

**5.10.** Certidão Simplificada da Junta Comercial, não podendo ultrapassar o prazo superior a 30 (trinta) dias de sua emissão.

# **6. DA FORMA DE APRESENTAÇÃO DOS ENVELOPES - PROPOSTA DE PREÇOS** - **ENVELOPE "1"**

**6.1.** O Envelope 01 - **PROPOSTA DE PREÇOS** - deverá conter de forma ordenada os documentos estipulados no item 6, consignando-se na sua parte externa as indicações abaixo, e deverá estar fechado e rubricado em seu fecho: Envelope.

**Envelope 1 – Proposta de Preços Câmara Municipal de Luís Eduardo Magalhães – BA Modalidade: Pregão Presencial Nº 003/2023 Proponente: CNPJ:**

**6.2.** A Proposta de Preços e os documentos que a instruírem quando for o caso, será apresentada conforme modelo do Anexo IV, obedecendo aos seguintes requisitos:

**6.2.1.** Impressa em papel timbrado da empresa licitante (exceto documentos emitidos por terceiros que sejam a ela anexados, quando couber), rubricada em todas as suas páginas e assinada na última, sob carimbo, pelo responsável legal, sem emendas, rasuras, borrões, acréscimos ou entrelinhas, redigida em língua portuguesa, salvo expressões técnicas de uso corrente em outra língua e preços expressos em moeda corrente nacional;

**6.2.2.** A proposta deverá estar identificada com a razão social, endereço, número da inscrição no CNPJ do estabelecimento que apresentou a proposta e que necessariamente emitirá a Nota Fiscal, informações bancárias para fins de pagamento, dados do responsável para assinatura do contrato e incluirá:

**a) Valor Unitário e Total para Cada Item do Lote**, expresso em algarismo com duas casas decimais;

**b) Valor Total de Cada Lote e Valor Total da Proposta**, expressos em algarismo com duas casas decimais e também por extenso, sendo certo que, em caso de divergência entre os valores unitários e globais serão considerados os primeiros, bem como, entre os expressos em algarismos numéricos e escritos divergentes, vigorará o valor por extenso;

**c) Marca e Especificações Detalhadas do Objeto Ofertado**, consoante exigências do edital;

**d) Prazo de validade da proposta** de no mínimo 60 (sessenta) dias, a contar da data da sessão de abertura da licitação. Se na proposta não constar prazo de validade, subentende-se 60 (sessenta) dias;

**6.3.** No caso de serem assinadas por mandatário, será necessária a juntada da procuração outorgada, e Lcom especificação dessa finalidade;

**6.4.** Os valores ofertados devem ser compatíveis com os preços praticados no mercado sob pena de desclassificação da proposta.

**6.5.** O preço ofertado permanecerá fixo e irreajustável.

**6.6.** Declaração de que na sua proposta, os valores apresentados englobam todos os custos operacionais da atividade, incluindo frete, seguros, tributos incidentes, bem como quaisquer outras despesas, diretas e indiretas, inclusive, porventura, com serviços de terceiros, incidentes e necessários ao cumprimento integral do objeto deste Edital e seus Anexos, sem que caiba ao proponente direito de reivindicar custos adicionais.

**6.6.1.** Caso, eventualmente a empresa não apresente a declaração citada no *6.6.* poderá comprometer-se através de declaração formalizada de próprio punho, no ato da sessão;

**6.7.** Quando o valor da proposta tiver sido alterado por conta de lance (s) oferecido (s), o licitante adjudicatário deverá apresentar, no prazo que lhe for notificado na ata da reunião do Pregão, nova proposta/planilha de preços, na forma do **Anexo IV** deste Edital, constando os valores do fechamento da operação de acordo com o valor da adjudicação, a qual substituirá a proposta primitiva e fará parte integrante da Ata e/ou equivalente;

**6.9.** A Empresa poderá ser desclassificada no Lote pelo item que estiver com preço inexequível e/ou superfaturado, mediante julgamento das propostas, realizando o comparativo da média cotado;

# **7. DA FORMA DE APRESENTAÇÃO DOS ENVELOPES - HABILITAÇÃO** - **ENVELOPE "2"**

**7.1.** O Envelope 02 – **DOCUMENTAÇÃO DE HABILITAÇÃO** - deverá conter de forma ordenada os documentos estipulados no item 7, consignando-se na sua parte externa as indicações abaixo, e deverá estar fechado e rubricado em seu fecho:

**Envelope 2 – Habilitação Jurídica Câmara Municipal de Luís Eduardo Magalhães – BA Modalidade: Pregão Presencial Nº. 003/2023 Proponente: CNPJ:**

**7.1.1.** Para participar da presente licitação, os interessados deverão apresentar a documentação, original e mediante fotocópia simples, ao que se refere à **Habilitação Jurídica,** à **Regularidade Fiscal e Trabalhista,** à **Qualificação Técnica** e à **Qualificação Econômica Financeira,** em conformidade com o disposto neste Edital.

**7.1.2.** Os documentos exigidos para habilitação poderão ser apresentados em original e em cópia simples, neste caso, mediante a apresentação dos originais, para conferência e autenticação por servidor público. Somente será realizada a autenticação de documentos por servidor mediante a apresentação dos originais. Serão aceitas cópias simples sem a apresentação do documento original, desde que autenticadas em cartório.

**7.1.3.** As cópias dos documentos emitidos através da Internet não necessitarão estar autenticadas, tendo em vista que a validade de tais documentos está condicionada à verificação da autenticidade nos respectivos sites, ficando os licitantes advertidos que, no caso de apresentação de documentos falsificados, a Administração levará a situação ao conhecimento do Ministério Público, para que este órgão tome as providências cabíveis.

**7.1.4.** Os documentos apresentados que não constarem o prazo de validade, os mesmos não poderão ultrapassar o prazo superior a 90 (noventa) dias de sua emissão.

**7.2.** A **Habilitação Jurídica** será comprovada mediante a apresentação de:

**7.2.1.** Registro comercial, no caso de empresa individual;

**7.2.2.** Ato constitutivo, estatuto ou contrato social em vigor, devidamente registrado, em se tratando de sociedades comerciais, e, no caso de sociedade por ações, acompanhado de documentos de eleição de seus administradores;

**7.2.3.** Inscrição do ato constitutivo, no caso de sociedades civis, acompanhada de prova de diretoria em exercício.

**7.2.4.** Decreto de autorização, em se tratando de empresa ou sociedade estrangeira em funcionamento no País, e ato de registro ou autorização para funcionamento expedido pelo órgão competente, quando a atividade assim o exigir;

**7.2.5.** Documentação (Identidade e CPF) dos sócios ou proprietário.

**7.2.6. Declaração que não emprega menor, Anexo VII.**

**7.3. Fiscal e Trabalhista** comprovar-se à mediante a apresentação dos seguintes documentos:

**7.3.1.** Comprovante de inscrição no Cadastro Nacional de Pessoa Jurídica do Ministério da Fazenda - CNPJ;

**7.3.2.** Comprovante de inscrição no Cadastro de Contribuintes Estadual e/ou Municipal, se houver, relativo ao domicílio ou sede da licitante, pertinente a seu ramo de atividade e compatível com o objeto contratual;

**7.3.3.** Certidão de regularidade para com as Fazendas da União, Estadual e Municipal do domicílio ou sede da licitante, ou outra equivalente na forma da lei, com validade em vigor;

**7.3.4.** Certidão de regularidade perante o Fundo de Garantia por Tempo de Serviço – FGTS, emitida pela Caixa Econômica Federal, com validade em vigor;

**7.3.5.** Certidão Negativa de Débitos Trabalhistas – CNDT, que comprove inexistência de débitos inadimplidos perante a Justiça do Trabalho, emitida pelo Banco Nacional de Devedores Trabalhistas – BNDT em [www.tst.jus.br,](http://www.tst.jus.br/) com validade em vigor;

**7.3.6.** Certidão Negativa no Cadastro Nacional de Condenações Cíveis por ato de Improbidade Administrativa (Acórdão nº. 1793/2011 – TCU – Plenário), emitida através do Portal do Conselho Nacional de Justiça em [www.cnj.jus.br;](http://www.cnj.jus.br/) e

**7.3.7.** Não terá direito aos privilégios estabelecidos nos artigos 42 a 45 da Lei Complementar Federal nº 123/2006 e Lei Complementar nº 147/2014 e Lei Complementar nº. 155/2016, a Microempresa ou Empresa de Pequeno Porte que não declarar essa condição no ato de credenciamento.

**7.3.8.** As microempresas e empresas de pequeno porte, beneficiárias do tratamento diferenciado e favorecido previsto na Lei Complementar nº 123/06, Lei Complementar nº 147/14 e Lei Complementar  $n^{\circ}$ . 155/2016, deverão apresentar toda a documentação exigida para efeito de comprovação de regularidade fiscal, mesmo que esta apresente alguma restrição.

**7.3.8.1.** Havendo alguma restrição na comprovação de regularidade fiscal, a microempresa ou empresa de pequeno tem assegurado o prazo de 05 (cinco) dias úteis, prorrogáveis por igual período, a critério da Câmara Municipal de Luís Eduardo Magalhães cujo termo inicial corresponderá ao momento em que o proponente for declarado vencedor do certame, para a regularização da documentação, pagamento ou parcelamento do débito, emissão de eventuais certidões negativas ou positivas com efeito de negativas. Sendo certo que a nãoregularização da documentação, no prazo previsto, implicará decadência do direito à contratação, sendo facultado à Administração convocar os licitantes remanescentes, na ordem de classificação, para a assinatura do Contrato, ou revogar a licitação.

**7.4.** A **Qualificação Técnica** será comprovada mediante a apresentação dos seguintes documentos:

**7.4.1.** Apresentação de, no mínimo, 01 (um) Atestado de Capacidade Técnica, fornecido por pessoa jurídica de direito público ou privado, a fim de comprovar que a licitante forneceu de forma satisfatória itens compatíveis com o objeto desta licitação anexados Nota Fiscal e/ou Ata de Registro de Preços comprovando.

**7.4.2.** O(s) Atestado(s) e/ou Certidão (ões) apresentada(s) poderá (ão) ser diligenciado(s) de acordo com o parágrafo 3º do art. 43, da Lei 8.666/93 e suas alterações posteriores.

**7.5. A Qualificação Econômico-Financeira** será comprovada mediante a apresentação dos seguintes documentos:

**7.5.1.** Balanço patrimonial e demonstrações contábeis do último exercício social, já exigível devidamente registrada na JUNTA COMERCIAL, vedada a sua substituição por balancetes ou balanços provisórios e apresentados na forma da Lei e que comprovem a boa situação da empresa, conforme o prescrito no Art. 31, inciso I da Lei 8.666/93.

**7.5.1.1.** Com o advento do SPED (Sistema Público de Escrituração Digital) e da ECD (Escrituração Contábil Digital), nos termos da Instrução Normativa da Receita Federal nº 787/07, as empresas enquadradas no regime de "**Lucro Real**", não mais registram o Livro Diário na Junta Comercial, como faziam anteriormente. Atualmente, as empresas enviam eletronicamente sua escrituração contábil à Receita Federal (por meio do SPED e ECD) e esta (Receita Federal) fica responsável pelo envio à Junta Comercial.

**7.5.2.** O Balanço Patrimonial e as Demonstrações Contábeis deverão estar assinados por Contador ou por outro profissional equivalente, devidamente registrado no Conselho Regional de Contabilidade.

**7.5.3.** Os licitantes deverão apresentar, com base nas informações disponibilizadas no balanço patrimonial, os índices que medem a situação financeira da empresa (Liquidez Geral, Liquidez Corrente e Grau de Endividamento), apurados por meios das seguintes fórmulas:

# **a) ÍNDICE DE LIQUIDEZ GERAL (ILG)**

ILG = Ativo Circulante + Realizável a Longo Prazo Passivo Circulante + Exigível a Longo Prazo

# **b) ÍNDICE DE LIQUIDEZ CORRENTE (ILC)**

ILC = Ativo Circulante

Passivo Circulante

## **c) GRAU DE ENDIVIDAMENTO GERAL (GEG)**

GEG = Passivo Circulante + Exigível a Longo Prazo.

Ativo Total

**OBS1:** Os valores mínimos para tais indicadores deverão ser:

- Compras e Serviços:
	- ILG maior ou igual a 1;
	- $\bullet$  ILC maior ou igual a 1;
	- GEG menor ou igual a 0,5.

**OBS2:** Obterão classificação econômico-financeira relativa ao Balanço Patrimonial, as empresas que apresentarem pelo menos dois dos três indicadores iguais ou superiores aos limites estabelecidos.

**7.5.4. Certidão Negativa de Falência ou Concordata** expedida pelo distribuidor da Sede da Pessoa Jurídica, com data de expedição de no máximo 30 (trinta) dias da data da sessão da abertura dos envelopes contendo toda a documentação de habilitação.

#### **8. ORDEM DOS TRABALHOS.**

**8.1.** Após o encerramento do credenciamento e identificação dos representantes das empresas proponentes, à Pregoeira declarará aberta a sessão do Pregão, oportunidade em que não mais aceitará novos proponentes, dando início ao recebimento dos envelopes contendo as Propostas de Preços e os Documentos de Habilitação, somente dos participantes devidamente credenciados.

## **9. ABERTURA DOS ENVELOPES.**

**9.1.** No horário e local, indicados no preâmbulo deste Edital, será aberta a sessão de processamento do Pregão, iniciando-se com o credenciamento dos interessados em participar do certame.

**9.2.** O certame será conduzido pela Pregoeira, que terá, em especial, as seguintes atribuições:

**9.2.1.** Coordenar os trabalhos da equipe de apoio;

**9.2.2.** Responder as questões formuladas pelos fornecedores, relativas ao certame;

**9.2.3**. A Pregoeira fará, primeiramente, a abertura do envelope "1" (Proposta de Preços), conferindo as propostas nele contidas, bem como a autenticidade das empresas, exibindo-os a todos os presentes;

**9.2.4.** Analisar a aceitabilidade das propostas;

**9.2.5.** Desclassificar propostas indicando os motivos;

**9.2.6.** Conduzir os procedimentos relativos aos lances e à escolha da melhor proposta;

**9.2.7.** Verificar a habilitação do proponente classificado em primeiro lugar. A Pregoeira julgará as propostas e declarará o vencedor, restituindo, fechados, aos respectivos prepostos, os envelopes "2" (Documentação), daqueles considerados desclassificados.

**9.2.8.** Declarar o vencedor;

**9.2.9.** Receber, examinar e submeter os recursos à autoridade competente para julgamento;

**9.2.10**. Elaborar a ata da sessão;

**9.2.11**. Encaminhar o processo à autoridade superior para homologar e autorizar a contratação.

**9.2.12.** Convocar o vencedor para assinar Contrato ou retirar o instrumento equivalente no prazo estabelecido;

**9.2.13.** A Pregoeira poderá realizar diligência em qualquer etapa do certame;

**9.3.** Uma vez proclamada à classificação, não poderão os licitantes retirar as propostas apresentadas, ficando esclarecido que a desistência posterior acarretará nas sanções previstas no Capitulo IV, da Lei 8.666/93, com as alterações da Lei 8.883/94.

**9.4.** A Pregoeira franqueará a palavra aos licitantes para que registrem em ata os protestos ou impugnações que entenderem cabíveis, podendo os mesmos ser apreciados e decididos de imediato, salvo quando envolverem aspectos que exijam análise mais apurada.

**9.5.** Não havendo registro de protestos ou impugnações, e, se os houver, forem decididos de imediato, a Pregoeira e Equipe de Apoio, prosseguirá no andamento dos trabalhos, com a abertura dos envelopes "2" (Documentação), dos licitantes classificados, desde que haja declaração expressa, de todos os participantes, de renúncia a recurso.

**9.6.** Em nenhuma hipótese serão recebidas propostas de licitantes retardatários.

**9.7.** O prazo de validade da Proposta de Preços é de 60 (sessenta) dias, a contar da data da entrega da proposta, ficando os licitantes, após essa data, liberados dos compromissos assumidos.

#### **10. LANCES VERBAIS.**

**10.1.** A análise das propostas será feita pela Pregoeira, subsidiada tecnicamente pela Procuradoria Jurídica, e visará ao atendimento das condições estabelecidas neste Edital e seus anexos, sendo desclassificadas as propostas:

a) que não atenderem as especificações e exigências do presente Edital e seus Anexos ou da Legislação aplicável;

b) omissas ou vagas, bem como as que apresentarem irregularidades ou defeitos capazes de dificultar o julgamento;

c) que impuserem condições ou contiverem ressalvas em relação às condições estabelecidas neste Edital;

**10.2.** No que se refere aos preços, as propostas serão verificadas quanto à exatidão das operações aritméticas que conduziram ao valor total estimado, procedendo-se às correções no caso de eventuais erros, tomando-se como corretos os preços unitários. As correções efetuadas serão consideradas para apuração do valor da proposta;

**10.3.** Serão desconsideradas ofertas ou vantagens baseadas nas propostas das demais licitantes.

**10.4.** O critério de julgamento das propostas ocorrerá de acordo com as previsões deste Edital e a sua classificação será pelo critério de menor preço por Lote, observados o atendimento das especificações técnicas e parâmetros mínimos de qualidade definidos.

**10.5.** O conteúdo das propostas do subitem anterior será analisado, desclassificando aquelas cujo objeto não atenda às especificações, prazos e condições fixados no edital;

**10.6**. Não havendo, no mínimo, 03 (três) propostas válidas nos termos do subitem **10.5**, serão selecionadas até três melhores propostas e os seus autores convidados a participar dos lances verbais, quaisquer que sejam os preços por item oferecidos nas propostas escritas;

**10.7**. Em caso de empate das melhores propostas, todos os proponentes com o mesmo preço serão convidados a participar dos lances verbais;

**10.8.** A Pregoeira convidará individualmente as licitantes classificadas, de forma sequencial, a formular lances verbais, a partir do autor da proposta de maior preço e os demais em ordem decrescente de valor.

**10.9**. Será vedado, portanto, a oferta de lance com vista ao empate.

**10.9.1**. Caso ocorra à apresentação de duas ou mais propostas originais de preços iguais, observadas as especificações técnicas e parâmetros mínimos de desempenho e qualidade definidos no Edital, as classificadas se recusarem a dar lances e consequentemente persistindo a igualdade de preços será adotado de desempate por sorteio na forma do artigo 45, parágrafo 2º, da Lei 8.666/93 e alterações posteriores, na própria sessão.

**10.10.** Os lances deverão ficar adstritos à redução dos preços, não se admitindo ofertas destinadas a alterar outros elementos da proposta escrita;

**10.11**. Quando convidado a ofertar seu lance, o representante da licitante poderá requerer tempo, para analisar seus custos ou para consultar terceiros, podendo, para tanto, valer-se de telefone celular e outros;

**10.12**. A ausência de representante credenciado ou a desistência em apresentar lance verbal, quando convocado pela Pregoeira, implicará a exclusão da licitante da etapa de lances verbais e na manutenção do preço apresentado por ele, para efeito de ordenação das propostas;

**10.13**. O encerramento da fase competitiva dar-se-á quando, indagados pela Pregoeira, as licitantes manifestarem seu desinteresse em apresentar novos lances;

**10.14**. Caso não se realizem lances verbais, será verificada a conformidade entre a proposta escrita de menor preço e o valor estimado para a contratação;

**10.15**. Ocorrendo a hipótese acima e havendo empate na proposta escrita, a classificação será efetuada por sorteio, na mesma sessão;

**10.16.** Declarada encerrada a fase de lances, serão classificadas as ofertas na ordem decrescente de valor, a Pregoeira verificará a conformidade entre a proposta de menor preço e o valor estimado para a contratação, hipótese em que o negociará diretamente com o proponente para que seja obtido melhor preço.

**10.17**. Não poderá haver desistência dos lances ofertados;

**10.18.** Para contratação, o licitante vencedor deverá encaminhar, no prazo de até 02 (dois) dias úteis após o encerramento da sessão, nova planilha de preços com os valores readequados ao que foi ofertado na etapa dos lances verbais.

#### **11. DAS IMPUGNAÇÕES.**

**11.1.** Todo cidadão é parte legítima para impugnar o presente Edital por irregularidade, o que deverá ser feito, exclusivamente, mediante solicitação por escrito, em carta ou ofício protocolado à Pregoeira, no prazo de até 05 (cinco) dias úteis antes da sessão de abertura.

**11.1.1.** A apresentação de impugnação, após o prazo estipulado no subitem anterior, não a caracterizará como recurso, recebendo tratamento como mera informação.

**11.2.** Caberá a Pregoeira decidir sobre a petição no prazo de até 01 (um) dia antes da realização do certame.

**11.3.** Acolhida a petição contra o ato convocatório, a Pregoeira terá o prazo de 03 (três) dias úteis, para decidir o recurso, para a realização do certame.

**11.4.** Declarado o licitante vencedor, qualquer licitante poderá manifestar imediata e motivadamente a intenção de recorrer, cuja síntese será lavrada em ata, quando lhe será concedido o prazo de 03 (três) dias úteis para a apresentação das razões do recurso, ficando os demais licitantes desde logo intimados a apresentar contra-razões em igual número de dias, que começarão a correr do término do prazo do recorrente.

**11.5.** A falta de manifestação imediata e motivada do licitante para recorrer da decisão da Pregoeira importará na preclusão do direito de recurso e conseqüentemente na adjudicação do objeto da licitação ao licitante vencedor.

**11.6.** Não serão aceitos como recursos as alegações e memoriais que não se relacionem às razões indicadas pelo licitante na sessão pública.

**11.7.** O acolhimento de recurso contra decisão da Pregoeira importará a invalidação apenas dos atos insuscetíveis de aproveitamento.

**11.8.** Os interessados poderão obter informações complementares e esclarecimentos sobre a licitação, no prazo de até 02 (dois) dias úteis antes da sessão de abertura, mediante solicitação por escrito protocolado à Pregoeira, no Setor de Licitações da Câmara Municipal, cujo endereço consta no preâmbulo, de segunda a sexta-feira das 8h às 12h, em dias úteis.

**11.9.** Não serão conhecidos e julgados as impugnações e recursos encaminhados por fax, email ou fora do prazo estipulado neste Edital.

### **12. CRITÉRIO DE JULGAMENTO DAS PROPOSTAS.**

**12.1.** As propostas apresentadas com as especificações exigidas no Edital, serão julgadas pelo *MENOR PREÇO POR ITEM* e classificadas pela ordem crescente dos preços propostos, respeitado o critério de aceitabilidade dos preços.

**12.2.** Serão desclassificadas as propostas que apresentarem preços manifestamente inexeqüíveis, assim considerados aqueles que não venham a ter demonstrada sua viabilidade através de documentação que comprove que os custos dos insumos são coerentes com os de mercado e que os coeficientes de produtividade são compatíveis com a execução do objeto do Contrato.

**12.3.** No caso de empate entre duas ou mais propostas, a Pregoeira selecionará todas as propostas em condições de igualdade para a etapa competitiva de lances verbais.

**12.4.** Havendo apenas uma proposta e desde que atenda a todas as condições do edital e estando o seu preço compatível com o valor estimado da contratação, esta poderá ser aceita, devendo a Pregoeira negociar, visando a obtenção de preço melhor.

**12.5.** Na formulação da proposta de preços, a licitante deverá considerar todas as despesas diretas e indiretas à execução do objeto, tais como: tributos e/ou impostos, encargos sociais e trabalhistas incidentes, taxa de administração, previsão de lucro, frete, seguro, combustível, EPI's, transporte e entrega do objeto, bem como, as despesas com alimentação, transporte e hospedagem dos funcionários, não cabendo quaisquer reclamações posteriores.

**12.6.** Quaisquer tributos, custos e despesas diretos ou indiretos, incorretamente cotados ou omitidos da proposta de preço, serão considerados como inclusos nos preços, não sendo considerados pleitos de acréscimos, devendo o objeto ser executado sem quaisquer ônus adicionais para a Câmara Municipal de Luís Eduardo Magalhães.

**12.7.** A Câmara Municipal de Luís Eduardo Magalhães não admitirá qualquer alegação posterior que vise ao ressarcimento de despesas ou custos não considerados nos preços ofertados, ressalvadas as hipóteses de criação ou majoração de tributos ou encargos sociais e trabalhistas.

**12.8.** Serão considerados excessivos, acarretando a desclassificação das propostas, os preços manifestamente superiores aos preços vigentes no mercado.

**12.9.** Fica, desde já, facultado à Pregoeira efetuar a correção de eventuais erros de adição ou multiplicação existentes na proposta de preços, desde que reste confirmado tratarem-se de meros erros de cálculo.

**12.10.** Todos os dados constantes da proposta são de inteira responsabilidade do proponente, não podendo arguir omissões, enganos e erros, para alterar posteriormente o valor global da proposta.

**12.11.** Após a apresentação da proposta não cabe desistência, salvo por motivo justo, decorrente de fato superveniente e aceito pela Pregoeira.

## **12.12. DA APLICAÇÃO DA LEI COMPLEMENTAR Nº 123/06, 147/14 e 155/16**

**12.12.1.** Após a fase de lances e da negociação, se a proposta mais bem classificada não tiver sido ofertada por microempresa – ME ou empresa de pequeno porte – EPP e houver proposta apresentada por ME ou EPP até 5% (cinco por cento) superior à melhor proposta, proceder-se-á da seguinte forma:

**12.12.2.** ME ou a EPP mais bem classificada poderá, no prazo de 5 (cinco) minutos após o

encerramento dos lances, apresentar nova proposta inferior ao menor preço ofertado no certame, situação em que, atendidas as exigências habilitatórias, será adjudicado em seu favor o objeto deste Pregão;

**12.12.3**. Não sendo vencedora a ME ou EPP mais bem classificada, na forma do subitem anterior, serão convocadas as remanescentes que porventura se enquadrem nessas categorias e cujas propostas estejam dentro do limite estabelecido no caput desta condição, na ordem classificatória, para o exercício do mesmo direito;

**12.12.4.** No caso de equivalência dos valores apresentados pelas ME e EPP que se encontrem no limite estabelecido no caput desta condição, será realizado sorteio entre elas para que se identifique aquela que primeiro poderá apresentar melhor oferta;

**12.12.5.** A Pregoeira poderá solicitar documentos que comprovem o enquadramento da licitante na categoria de ME ou EPP;

**12.12.6.** Na hipótese da não contratação nos termos previstos na condição anterior, o objeto licitado será adjudicado em favor da melhor proposta originalmente ofertada.

**12.12.7.** Em se tratando de ME ou EPP, havendo alguma restrição na comprovação da regularidade fiscal, será assegurado o prazo de 5 (cinco) dias úteis, cujo termo inicial corresponderá ao momento em que o proponente for declarado o vencedor do certame, para regularização da documentação, pagamento ou parcelamento do débito, e emissão de eventuais certidões negativas ou positivas, com efeito de certidão negativa.

## **13. DO RECURSO, ADJUDICAÇÃO E DA HOMOLOGAÇÃO.**

**13.1.** Os licitantes que tiverem manifestado motivadamente a intenção de recorrer contra decisões da Pregoeira deverão apresentar suas razões, no prazo único de 3 (três) dias, a partir do dia seguinte a sua manifestação.

**13.2.** Os demais licitantes poderão apresentar contrarrazões, em igual número de dias, que começarão a correr do término do prazo do recorrente.

**13.2.1.** Fica assegurada, dentro do prazo recursal, vista imediata dos autos.

**13.3.** Os recursos cabíveis deverão obedecer aos seguintes requisitos, sob pena de não serem conhecidos:

**13.3.1.** Ser dirigido ao Presidente da Câmara Municipal, aos cuidados da Pregoeira, nos

respectivos prazos;

**13.3.2.** Ser dirigido ao Presidente da Câmara Municipal, nos casos de anulação ou revogação, no prazo de 05 (cinco) dias úteis, nos termos do art. 109, inciso I, alínea "c", da Lei Federal nº. 8.666/93;

**13.3.3.** Ser apresentado em original e subscrito por pessoa com poderes e capacidade para tanto, datilografada ou emitida por computador, contendo razão social, CNPJ e endereço, rubricado em todas as folhas e assinado pelo representante legal ou credenciado do licitante, devidamente comprovado.

**13.3.4.** Ser protocolizado no Setor de Licitações da Câmara Municipal de Luís Eduardo Magalhães, situado na Rua Octogonal, nº. 684, Jardim Imperial, Luís Eduardo Magalhães-BA.

**13.4.** A decisão acerca de recurso interposto será comunicada a todos os licitantes por meio de publicação no Diário Oficial da Câmara.

**13.5.** O provimento de recurso importará a invalidação apenas dos atos insuscetíveis de aproveitamento.

**13.6.** Não serão conhecidos os recursos interpostos após o respectivo prazo legal e/ou subscrito por representante que não comprove poder de representação legal.

**13.7.** A Câmara Municipal de Luís Eduardo Magalhães não se responsabilizará por memoriais de recursos endereçados via postal ou por outras formas, entregues em locais diversos do Setor de Licitações, e que, por isso, não sejam protocolizados no prazo legal.

**13.8.** Será admitida a impostação de recursos via email, assinado pelo representante legal da empresa ou procurador devidamente habilitado desde que, no prazo de cinco dias, sejam entregues no setor de licitações os originais destes documentos.

**13.9.** Inexistindo manifestação recursal a Pregoeira adjudicará o objeto ao licitante vencedor, competindo à autoridade superior homologar o resultado do procedimento licitatório.

**13.10.** Interposto o recurso, a Pregoeira poderá reconsiderar a sua decisão ou encaminhá-lo devidamente informado à autoridade competente.

**13.11.** O recurso terá efeito suspensivo e o seu acolhimento importará a invalidação dos atos insuscetíveis de aproveitamento.

**13.12.** A falta de manifestação imediata e motivada do licitante quanto ao resultado do certame, importará a decadência do direito do recurso.

**13.13.** Os recursos serão apreciados no prazo de 05 (cinco) dias úteis.

**13.14.** Decididos os recursos e constatada a regularidade dos atos praticados, a autoridade competente adjudicará o objeto do certame à licitante vencedora e homologará o procedimento.

**13.14.1.** O procedimento de adjudicação do certame é atribuição da Pregoeira.

**13.14.2.** A adjudicação será feita ao menor preço aceitável.

## **14. INSTRUMENTO CONTRATUAL:**

**14.1**. Homologada a licitação pela autoridade Superior, a Câmara Municipal de Luís Eduardo Magalhães convocará o proponente vencedor para assinar Contrato de fornecimento/serviço, no prazo máximo de 03 (três) dias úteis, contados a partir da convocação. Este prazo poderá ser prorrogado uma vez, por igual período, quando solicitado pelo proponente vencedor durante o seu transcurso e desde que ocorra motivo justificado, aceito pelo órgão comprador.

**14.1.1.** Para cada fornecimentoserviço será emitida uma Ordem de fornecimento/serviço em formulário próprio da Câmara de Luís Eduardo Magalhães e assinada pelo servidor responsável pelo Setor de Compras.

**14.2**. Havendo recusa da licitante vencedora em atender a convocação no prazo mencionado no item anterior é facultado à Casa de Leis convocar as licitantes remanescentes na ordem de classificação, para assinar o contrato de fornecimento/serviço ou revogar a licitação. Contudo, antes de tal convocação, deverão ser examinados os seus documentos habilitatórios, que deverão atender as exigências editalícias.

**14.3**. Para assinatura do contrato a empresa deverá representar-se por:

a) sócio que tenha poderes de administração, apresentando o contrato social e sua alteração,ou

b) procuração devidamente reconhecida em cartório, que habilite o seu representante a assinar o Contrato de fornecimento/serviço em nome da empresa.

**14.4.** O contrato de fornecimento/serviço a ser firmado obedecerá à minuta constante no **Anexo III** deste Edital.

**14.5.** A licitante obriga-se a aceitar, acréscimos ou supressões ao Contrato de fornecimento/serviço de até 25% (vinte e cinco por cento) do valor inicial atualizado, resultante de acordo celebrado entre as partes, na forma dos §§ 1° e 2° do art. 65 da Lei Federal N° 8.666/93, sempre que solicitado pela Administração, nas mesmas condições, desde que dentro do prazo contratual estabelecido.

## **15. DOTAÇÃO ORÇAMENTÁRIA.**

**15.1.** As despesas para custear o objeto deste Termo correrão por conta de recursos consignados na dotação orçamentária:

- 01.01.000 Câmara Municipal
- 101 Programa Legislativo Forte e Atuante

00 – Recurso Ordinário

1.031.101.2001 – Gerenciamento das ações Legislativas

3.3.90.40.00.00 – Serviços da Tec da informação e comunicação

#### **16. CONDIÇÕES DE PAGAMENTO.**

**16.1.** O pagamento será realizado pela Contratante, através de crédito em conta corrente, no prazo de até 15 (quinze) dias úteis, contados a partir da apresentação da Nota Fiscal/Fatura e depois de atestada pela Contratante o recebimento definitivo do objeto licitado. A Nota Fiscal deverá ser apresentada em conformidade ao CNPJ da Câmara Municipal de Luís Eduardo Magalhães.

**16.2.** Na ocorrência de necessidade de providências complementares por parte da Contratada, o decurso do prazo de pagamento será interrompido, reiniciando-se sua contagem a partir da data em que estas forem cumpridas, caso em que não será devida atualização financeira.

**16.3.** Nenhum pagamento será efetuado à Contratada enquanto pendente de liquidação qualquer obrigação financeira que lhe for imposta, em virtude de penalidade ou inadimplência, sem que isso gere direito a reajustamento de preço.

**16.4.** Não será permitida previsão de sinal, ou qualquer outra forma de antecipação de

pagamento na formulação das propostas, devendo ser desclassificada, de imediato, a proponente que assim o fizer. O pagamento devido ao contratado será efetuado através de transferência à empresa, em até 15 (quinze) dias úteis, após a entrega da Nota Fiscal devidamente atestada pelo setor competente.

**16.5.** A liberação de cada Nota Fiscal/Fatura só será feita após a apresentação da ordem de despesa/fornecimento encaminhada ao fornecedor pelo servidor indicado. Para liberação do pagamento a fatura deverá conter o ateste.

## **17. DO PRAZO DE EXECUÇÃO DO CONTRATO**

**17.1.** Para a execução do objeto será formalizado Contrato, cuja minuta acompanha o Edital de licitação, estabelecendo em suas cláusulas todas as condições, obrigações e responsabilidades entre as partes, em conformidade com o Termo, o Edital e a Proposta de Preços da empresa vencedora.

O prazo de validade do Contrato é 12 (doze) meses, com início na data de sua assinatura.

# **18. DAS PENALIDADES ADMINISTRATIVAS**

18.1. A contratada será responsabilizada administrativamente por falhas ou erros na execução do contrato que vierem a acarretar prejuízos à Câmara Municipal de Luís Eduardo Magalhães/BA, sem exclusão da responsabilidade criminal e civil por danos morais ou físicos a terceiros, nos termos da Lei.

18.2. A contratada ficará sujeita, no caso de atraso injustificado, assim considerado pela Administração, inexecução parcial ou inexecução total da obrigação, sem prejuízo das responsabilidades civil e criminal, assegurada a prévia e ampla defesa, às seguintes penalidades:

I - advertência;

II - multa sobre o valor total do Contrato, recolhida no prazo de 15 (quinze) dias, contados da comunicação oficial, cujos percentuais estão definidos na Minuta do Contrato deste instrumento convocatório;

III - suspensão temporária do direito de participar de licitação e impedimento de contratar com a Administração, pelo prazo de até 02 (dois) anos;

IV - declaração de inidoneidade para licitar ou contratar com a Administração Pública enquanto perdurarem os motivos determinantes da punição ou até que seja promovida a reabilitação perante a própria autoridade que aplicou a penalidade, que será concedida sempre que a licitante ressarcir a Câmara Municipal de Luís Eduardo Magalhães pelos prejuízos resultantes e após decorrido o prazo da sanção aplicada com base no subitem anterior.

18.3. A penalidade de multa poderá ser aplicada cumulativamente com as demais sanções, e não terá caráter compensatório, sendo que a sua cobrança não isentará a obrigação de indenizar eventuais perdas e danos.

18.4. Para a aplicação das penalidades previstas serão levados em conta a natureza e a gravidade da falta, os prejuízos dela advindos para a Administração Pública, a reincidência na prática do ato e as justificativas apresentadas pelo adjudicatário, sendo que, se o motivo ocorrer por comprovado impedimento ou de reconhecida força maior, devidamente justificado e aceito pela Casa de Leis, o adjudicatário ficará isento das penalidades mencionadas.

#### **19. SANÇÕES:**

**19.1.** A recusa em assinar o Contrato de fornecimento/serviço, bem como o descumprimento parcial ou total de qualquer das suas cláusulas, sem justificativa aceita pelo órgão ou entidade promotor da licitação, sujeitará o licitante ou o contratado às seguintes sanções previstas na Lei nº. 10.520/02, Lei nº. 8.666/93, garantindo a prévia e ampla defesa em processo administrativo:

a) advertência;

b) declaração de inidoneidade para participar de licitação e impedimento de contratar com a Câmara Municipal de Luís Eduardo Magalhães por prazo de até 05 (cinco) anos;

c) multa de 10% (dez por cento) sobre o valor do Contrato, em caso de recusa do adjudicatário em assinar o Contrato, dentro de 03 (três) dias úteis, contados a data de sua convocação;

d) multa de 0,3% (três décimos por cento) ao dia, até o trigésimo dia de atraso, sobre o valor da parte do objeto não entregue;

e) multa de 0,7% (sete décimos por cento) sobre o valor da parte do objeto não entregue por cada dia subsequente ao trigésimo.

**19.2.** A suspensão temporária do fornecimento/serviço, cujo Contrato de fornecimento/serviço com a Câmara Municipal de Luís Eduardo Magalhães esteja em vigor, impedirá o mesmo de participar de outras licitações e contratações no âmbito do Município de Luís Eduardo Magalhães.

**19.3.** A administração se reserva no direito de descontar do pagamento devido à contratada o valor de qualquer multa porventura imposta em virtude do descumprimento das condições estipuladas no Contrato.

**19.4.** As multas previstas nesta cláusula não têm caráter compensatório e seu pagamento não eximirá a Contratada da responsabilidade de perdas e danos decorrentes das infrações cometidas.

## **20. REVOGAÇÃO - ANULAÇÃO:**

**20.1.** A licitação poderá ser revogada ou anulada nos termos do art. 49, da Lei 8.666/93, no seu todo ou em parte.

#### **21. DISPOSIÇÕES GERAIS:**

**21.1.** A qualquer tempo, antes da data fixada para apresentação das propostas, poderá a Pregoeira, se necessário, modificar este Edital, hipótese em que deverá proceder à divulgação, reabrindo-se o prazo inicialmente estabelecido, exceto quando, inquestionavelmente, a alteração não afetar a formulação das propostas.

**21.2.** Os encargos de natureza tributária, social e para fiscal são de exclusiva responsabilidade da empresa a ser contratada.

**21.3.** É facultado a Pregoeira ou a autoridade superior em qualquer fase da licitação, a promoção de diligencia destinada a esclarecer ou a complementar a instrução do processo licitatório, desde que não implique em inclusão de documento ou informação que deveria constar, originariamente, da proposta.

**21.4.** A apresentação da proposta implica para a licitante a observância dos preceitos legais e regulamentares em vigor, bem como a integral e incondicional aceitação de todos os termos e condições deste Edital, sendo responsável pela fidelidade e legitimidade das informações e dos documentos apresentados em qualquer fase da licitação.

**21.5.** No ato da aquisição do Edital o interessado deverá observar, cuidadosamente, se o seu exemplar está completo e acompanhado dos seguintes anexos:

Anexo I – Termo de Referência.

Anexo II – Modelo de Carta de Credenciamento.

Anexo III – Minuta do Contrato.

Anexo IV – Modelo da Carta de Apresentação da Proposta de Preço.

Anexo V – Declaração de Atendimento às Condições de Habilitação.

Anexo VI – Modelo de Declaração de ME ou EPP.

Anexo VII – Modelo de Declaração de que não emprega menor de idade.

**21.6.** Os encargos de natureza tributária, social e parafiscal são de exclusiva responsabilidade das empresas a serem contratadas.

**21.7.** A apresentação das propostas implica para a licitante a observância dos preceitos legais e regulamentares em vigor, bem como a integral e incondicional aceitação de todos os termos e condições deste edital, sendo responsável pela fidelidade e legitimidade das informações e dos documentos apresentados em qualquer fase da licitação (Pregão Presencial).

**21.8.** As informações e esclarecimentos necessários ao perfeito conhecimento do objeto desta licitação serão prestados pela Comissão de Licitação, nos dias de expediente, em horário comercial, no Setor de Licitações da Câmara Municipal de Luís Eduardo Magalhães, no endereço epigrafado no rodapé deste.

## **22. DO FORO**

**22.1.** Fica eleito o Foro da Comarca de Luís Eduardo Magalhães, estado da Bahia, para dirimir quaisquer dúvidas oriundas do presente, renunciando-se a qualquer outro, por mais privilegiado que seja.

Luís Eduardo Magalhães, 10 de janeiro de 2023.

# **LORENA PEREIRA FAGUNDES BROGLIATTO** Pregoeira Oficial

#### **ANEXO I**

#### **TERMO DE REFERÊNCIA**

#### **1. DO OBJETO**

a contratação de empresa especializada para prestação de serviços de locação, manutenção preventiva e corretiva, parametrização de software, migração de banco de dados e treinamento de pessoal do sistema web de recursos humanos e folha de pagamento, módulo e-social, sistema de portal do servidor (contracheque on-line) com aplicativo móbile, sistema web de patrimônio público, sistema web de frota e sistema web de procuradoria jurídica, sistema web de controle de almoxarifado integrado com compras, sistema web de controle e gerenciamento de requisições e compras com importação dos contratos e itens licitados, sistema web de licitação e contratos e sistema web de gestão documental para atender as necessidades da Câmara Municipal de Luís Eduardo Magalhães/BA.

#### **1.1 DETALHAMENTO DO OBJETO**

#### **SISTEMA WEB DE FOLHA DE PAGAMENTO E RECURSOS HUMANOS:**

**01.** O Sistema de Folha de Pagamento e Recursos Humanos deverá ser via Web com servidor online, Banco Único de dados, usuários e acessos ilimitados.

**02.** Permitir cadastrar, alterar, consultar e emitir fichas de registros de empregados, em conformidade com as normas do Ministério do Trabalho e Emprego, para registro de empregados informatizado, bem como cadastrar, alterar, consultar registros de agentes públicos, estagiários, comissionados e autônomos;

**03.** Permitir elaborar relatório de funcionários com diversos filtros (ativos, desligados, lotação, admissão, aniversariantes, etc) através de gerador de relatórios;

**04.** O sistema deve estar preparado para aceitar matrículas diferentes de mesmo servidor e exibir mensagens de alerta no momento de cadastramento de matrículas de servidores que já sejam cadastrados;

**05.** Gerar as Fichas Registros de Empregados;

**06.** Armazenar para cada registro de vinculo funcional um cadastro de dependentes com as diversas informações de registro;

**07.** Controlar os dependentes dos funcionários realizando a sua baixa automática na época e nas condições devidas;

**08.** Emitir fichas de dependentes para imposto de renda e salário família;

**09.** Emitir a ficha de frequência e a ficha de anotações e atualizações da CTPS;

**10.** Emitir documento para cadastro do trabalhador no PIS/PASEP;

**11.** Emitir contrato de trabalho por tempo determinado e indeterminado e suas prorrogações;

**12.** Processar automaticamente todas as alterações referentes ao contrato de trabalho de funcionários;

**13.** Permitir o tratamento da Ficha Registro com foto;

**14.** Possibilitar a elaboração de relatório de controle das avaliações e dos vencimentos do período de experiência dos funcionários e dos contratos de estágio;

**15.** Possibilitar registro de treinamentos realizados;

**16.** Possibilitar as adaptações às alterações legais e às convenções coletivas;

**17.** Permitir o armazenamento de históricos de salários, promoções, cargos comissionados, gratificações, centro de custos, afastamentos e demais ocorrências;

**18.** Gerar automaticamente o histórico funcional a partir das alterações no registro dos funcionários;

**19.** Permitir a integração com o software de ponto eletrônico para inserção no sistema de folha de pagamento das ocorrências de ponto, como por exemplo, horas extras, faltas, atrasos, e demais informações necessárias, bem como o controle do banco de horas;

**20.** Possuir calendário com a possibilidade de cadastrar feriados, datas sem expedientes e datas em que o expediente deverá ser reduzido ou ampliado;

**21.** Permitir a importação e exportação de arquivos.

**22.** Permitir a emissão de portarias de nomeação, designação, substituição, promoção, exoneração, demissão e etc;

**23.** Controlar o histórico das portarias dos servidores e as anotações eletrônicas na ficha do servidor;

**24.** Emitir relatórios para análises gerenciais;

**25.** Permitir a emissão de declarações para os funcionários cadastrados por meio de um formulário previamente determinado;

**26.** Realizar o cálculo automático de pensões alimentícias conforme base determinada judicialmente, registrando os dados dos beneficiários de pensão e possibilitando cálculos diferenciados para beneficiários, incluindo as deduções legais;

**27.** Possibilitar a criação de verbas de cálculo automático, de acordo com valores, percentuais ou informações pré-determinadas, atualizando conforme geração das folhas mensais;

**28.** Controlar automaticamente o pagamento de verbas de duração pré-determinada, conforme geração das folhas mensais;

**29.** Controlar substituições temporárias, registrando-as no histórico funcional e calcular o valor a ser pago das que gerarem impacto na folha de pagamento (salário e gratificação para o substituto, em verbas separadas);

**30.** Permitir edição, inclusão e exclusão de verbas de modo manual;

**31.** Emitir comprovante de rendimentos;

**32.** Realizar o cálculo de provisões para férias e 13º salário, o cálculo do 13º, adiantamento de 13º, integral e complementar, junto à folha normal ou em separado;

**33.** Permitir simulações de cálculo de folhas futuras com emissão de relatórios dos valores da folha de pagamento, incluindo:

**33.1.** Simulação de aumentos salariais;

**33.2.** Simulação do pagamento de 13º salário;

**33.3.** Simulação do pagamento de férias;

**34.** Calcular o pagamento retroativo de todas as verbas e benefícios reajustados no caso de o Acordo Coletivo assinado em data posterior a data-base, gerando automaticamente o cálculo dos impostos e os arquivos necessários para o SEFIP do retroativo;

**35.** Permitir o controle, tratamento e geração automática da folha de pagamento de 13º salário em parcelas, podendo ser executado a qualquer tempo;

**36.** Controlar o número de férias de direito, já adquiridas e não gozadas, de acordo com a legislação;

**37.** Possibilitar a geração de escala de férias e suas alterações;

**38.** Controlar prazos para gozo de férias, emitindo alertas para férias período concessivo de gozo com vencimento eminente;

**39.** Controlar aquisição e atualização automática da data de férias, considerando faltas e afastamentos ocorridos no período aquisitivo de férias, solicitação de abono, de adiantamento de 13º salário e férias partidas;

**40.** Controlar o parcelamento de férias (período limite, intervalo entre as parcelas e período mínimo de gozo);

**41.** Calcular remuneração de férias, inclusive abono pecuniário e a adiantamento do 13º salário;

**42.** Emitir aviso e recibo de férias, separados;

**43.** Gerar arquivos de informações como SEFIP, CAGED, RAIS, DIRF (Comprovante de Rendimentos Pagos), empréstimos consignados, SIGA, cálculos autuariais, em conformidade com as versões atuais e legislação vigente;

**44.** Permitir o controle de auxílio transporte, considerando quantidade de dias úteis, períodos de férias e outros afastamentos;

**45.** Controlar, calcular e gerar guias de pagamento de encargos legais e sociais, contribuições e impostos (IRPF, INSS, PIS, Contribuição Sindical, Contribuição Social e outras guias);

**46.** Permitir o cadastro de informações de outro contrato de trabalho (duplo vínculo) e teto INSS no outro contrato;

**47.** Calcular bolsa-auxílio dos estagiários com base nos registros do controle de frequência e recesso;

**48.** Controlar e calcular o recesso de estagiário;

**49.** Permitir fazer demissões e férias em Lote.

**50.** Emitir Relação de Salário Contribuição (RSC);

**51.** Possibilitar a manutenção dos dados de todos os funcionários e estagiários desligados;

**52.** Emitir aviso prévio;

**53.** Emitir Termo de Rescisão e demonstrativo do cálculo de acordo com as normas do Ministério do Trabalho e Emprego;

**54.** Gerar arquivo GRRF.RE;

**55.** Comunicar a rescisão às demais áreas do banco de dados;

**56.** Realizar o cálculo das verbas rescisórias com base nas informações cadastrais (datas, saldos, tipo de contrato), bem como dos descontos legais, pensão alimentícia, valores pagos a maior, etc;

**57.** Busca automática de valores a serem descontados, como adiantamentos (salário, férias, 13º Salário), auxílio transporte, auxilio alimentação;

**58.** Calcular automaticamente todas as verbas devidas no processo rescisório, como férias indenizadas e proporcionais, 13º Salário indenizado, dias trabalhados, entre outras verbas a descontar ou pagar, advindas da folha de pagamento, benefícios sociais ou ponto eletrônico;

**59.** Atualizar automaticamente todas as rescisões contratuais realizadas na folha de pagamento e nas demais ferramentas de RH;

**60.** Calcular complementos de rescisão contratual e férias, sempre que houver reajuste salarial e/ou verbas que devam ser pagas para os funcionários demitidos e/ou em férias;

**61.** Permitir geração de contracheques em arquivo tipo TXT, PDF, RTF, ODF HTML e XLS para impressão, de modo selecionado ou coletivo, e para disponibilização via intranet;

**62.** Geração de arquivos para Receita Federal e INSS (IN86 e IN12); Geração de arquivos (exportar folha de pagamento) para a Instituição Financeira a qual está vinculado; Gerar exportação para o Sistema Integrado de Gestão e Auditoria (SIGA). Gerar exportação para o sistema do CAGED.

**63.** Permitir gerar arquivos com funcionários e prestadores de serviços com informações da previdência social.

**64.** Célere processamento da folha de pagamento do mês;

**65.** Criação de relatórios personalizados de forma célere.

ma célere.

#### **E-SOCIAL:**

**01.** Permitir realizar a qualificação cadastral, possibilitando filtrar o órgão, intervalos de admissão, gerar arquivo em lote e importar o arquivo de retorno;

**02.** Permitir importar o arquivo de retorno da qualificação cadastral, possibilitando visualizar e gerar relatório de inconsistências contemplando os seguintes campos: CPF, NIS, NOME, ADMISSÃO E INCONSISTÊNCIA;

**03.** Possuir rotina que possibilite ativar ou desativar grupos de eventos (inicial, tabela, não periódicos e periódicos) ou eventos (S-1000, S-1005, S-1010 e etc);

**04.** Permitir visualizar todos os campos relacionados aos layouts dos eventos;

**05.** Possuir tela de envio dos arquivos e permitir a visualização dos campos seguintes: nome do arquivo, órgão, ambiente (real ou teste), competência, número do protocolo de envio, data e horário do envio, recibo, ocorrência e status;

**06.** Possibilitar gerar arquivos em lote;

**07.** Possibilitar filtrar o órgão, mês e ano ao enviar os eventos/arquivos;

**08.** O sistema deverá permitir á inclusão de novos eventos, alteração das configurações de dados de origem e layout de saída dos eventos, como também a inativação dos eventos, tudo dinamicamente pelo administrador do sistema, sem a necessidade de atualização da versão do sistema de folha de folha de pagamento;

**09**. Permitir a geração do arquivo de qualificação cadastral dos servidores, podendo essa geração ser com quebras de secretarias, situações de servidores para envio ao E-Social;

**10.** Permitir importar o arquivo de qualificação cadastral (retorno do e-social) ao sistema, mostrando as divergências encontradas nos dados dos servidores;

**11.** Permitir realizar a configuração dos dados da entidade, conforme cada forma de trabalho da entidade, para geração dos eventos S-1000 e S-1005;

**12.** Permitir a configuração das rubricas utilizadas pela folha de pagamento, conforme as tabelas do e-Social, indicando as suas incidências, para geração dos eventos S-1010;

**13.** Permitir cadastrar os processos judiciais, conforme os campos exigidos pelo E-social, além de realizar sua vinculação as rubricas ou configurações do empregador, para realizar a geração do evento S-1070;

**14.** Permitir a validação dos eventos iniciais e de tabelas, antes mesmo de enviá-los ao ambiente do E-social fazendo com que assim possam ser eliminados os erros e divergências existentes;

**15.** Permitir ainda, que na tela de validação dos eventos, ao clicar no erro, o sistema abrir diretamente na tela e no campo do sistema de Recursos Humanos e Folha de Pagamento, onde está divergente, para que o usuário possa realizar a correção;

**16.** Permitir que no ambiente de produção dos eventos iniciais e de tabela, ao realizar a validação o sistema aponte automaticamente para o usuário, qual evento é necessário enviar uma alteração e/ou inclusão;

**17.** Permitir realizar a validação dos eventos não periódicos, antes mesmo de enviá-los ao ambiente do E-Social, fazendo com que assim possam ser eliminados os erros e divergências existentes;

**18.** Permitir captar as informações do sistema de Folha de Pagamento, para realizar a geração dos eventos periódicos, tanto de remunerações como de reabertura e fechamento de eventos; **19**. Permitir na transmissão de cada lote ao portal do E-Social, a consulta via sistema, do protocolo e os recibos existentes, mostrando assim os eventos enviados e sua situação

mediante o recebimento do E-social;

**20**. O Sistema deverá gravar os recibos de cada lote enviado, em sua Base de dados, para consultas futuras;

**21**. O Sistema deverá estar atualizado com a última versão do E-Social;

#### **PORTAL DO SERVIDOR (CONTRACHEQUE ONLINE): COM APLICATIVO MOBILE**

**01.** Disponibiliza aos servidores informações de acesso pessoal e intransferível do mesmo, mediante a inserção da matricula e fornecimento de senha especifica, garantido a confidencialidade da informação;

**02.** Disponibilizar o Contracheque da competência em tempo real, dentro do prazo legal, desde que o Município assim esteja atuando;

**03.** Contracheque detalhado, disponibilizando inclusive os descontos consignados decorrentes de acordo judiciais, extrajudiciais e/ou legais;

**04.** Formulário eletrônico de requerimentos online de gratificações, benefícios, licenças, e outras prerrogativas do servidor desde que previsto na legislação nacional e local, aos quais os servidores estão sob égide;

**05.** Formulário eletrônico de solicitação de Férias;

**06.** Disponibilização de informes de rendimentos anual;

**07.** Disponibiliza de forma online as respostas, por parte do Setor Responsável, as solicitações feitas nos termos do item 04;

**08.** Disponibilizar Ouvidoria – Deixar registrado alguma queixa por omissão do feed-back do RH, sugestões, que terá (fale direto com gestor);

# **SISTEMA WEB DE PATRIMÔNIO PÚBLICO:**

- **1.** O Sistema de Patrimônio deverá ser via Web com servidor online e Banco Único e acesso ilimitado
- **2.** O Sistema deverá permitir quantidade ilimitada de usuários simultâneos com total integridade dos dados e permitir acesso ilimitado aos usuários cadastrados;
- **3.** O Sistema deverá registrar por completo cada acesso de cada usuário identificando suas ações;
- **4.** O Sistema deverá possuir histórico (log.) de todas as operações efetuadas por usuário (inclusões, alterações e exclusões) permitindo a sua consulta e impressão para auditoria;
- **5.** Possibilitar o bloqueio de módulos, rotinas e/ou tarefas do sistema, para não permitir a inclusão ou manutenção dos lançamentos, podendo ser controlado por grupo/usuário;
- **6.** Possibilitar a inclusão em série de bens patrimoniais, por meio de cadastro em entidade, órgãos, cargos, responsáveis, centro de custo, unidade orçamentária, categoria, características, localização e tipo de seguro;
- **7.** Controlar e manter todos os dados relacionados aos bens móveis e imóveis que compõem o Patrimônio da Câmara, permitindo, de maneira ágil e rápida, o cadastramento, a classificação por grupos, a movimentação, a transferência, a baixa, a localização, a situação e o inventário de tais bens;
- **8.** Permitir o armazenamento dos históricos de todas as operações como depreciações, amortizações e exaustões, avaliações, os valores correspondentes aos gastos adicionais ou complementares, bem como registrar histórico da vida útil, valor residual, metodologia da

depreciação, taxa utilizada de cada classe do imobilizado correspondentes aos demonstrativos contábeis, em atendimento a NBCASP;

- **9.** Permitir o controle dos diversos tipos de baixas e desincorporações como: alienação, permuta, furto/roubo, entre outros;
- **10.** Permitir o cadastro da foto do bem;
- **11.** Possibilitar a inclusão de percentuais de depreciação para as diferentes categorias de bens patrimoniais, emitindo relatórios com os valores de compra e os valores depreciados;
- **12.** Permitir a inclusão de um percentual limite de depreciação para cada categoria de bem patrimonial, de modo que o valor do bem não fique abaixo deste limite;
- **13.** Permitir a reavaliação dos bens de forma individual, global ou por grupos;
- **14.** Permitir a funcionalidade de transferência de bens patrimoniais entre centros de custos, guardando um histórico;
- **15.** Emitir relatórios de movimentação e manutenção de bens patrimoniais, possibilitando a tomada de decisão com relação à baixa do bem;
- **16.** Permitir o controle dos bens patrimoniais recebidos ou cedidos em comodato a outros órgãos da administração pública e também os alugados pela entidade;
- **17.** Permitir ingressar itens patrimoniais pelos mais diversos tipos, como: aquisição, doação, dação de pagamento, obras em andamento, entre outros, auxiliando assim no mais preciso controle dos bens da entidade, bem como o respectivo impacto na contabilidade;
- **18.** Permitir a utilização, na depreciação, amortização e exaustão, os métodos: linear ou de quotas constantes e/ou de unidades produzidas, em atendimento a NBCASP;
- **19.** Permitir registrar o processo licitatório, empenho e nota fiscal referentes ao item;
- **20.** Cadastro de fornecedores, centros de custo, categorias e outros necessários ao funcionamento do sistema, integrados aos cadastros dos outros módulos do sistema e com funcionalidade para impressão dos dados cadastrados a partir da tela de cadastramento;
- **21.** Funcionalidade de inventariação automatizada via leitor manual de código de barras;
- **22.** Realizar as transferências de bens automaticamente entre centros de custo e emitir relatório com os bens que não foram encontrados nos centros de custo onde estavam alocados originalmente;
- **23.** Permitir o cadastramento de seguradoras e corretores, bem como controlar os contratos de seguros dos bens;
- **24.** Exportação e incorporação dos bens da Câmara aos bens da Prefeitura;
- **25.** Geração do Livro de Tombo;
- **26.** Possibilidade de exportar dados para o Sistema Integrado de Gestão e Auditoria (SIGA);
- **27.** Gerar relatórios de balancetes mensais de verificação do acervo de bens, devidamente atualizados, com a movimentação e resumo contábil.
- **28.** As informações devem ser geradas e colocadas a disposição da Câmara a qualquer tempo, inclusive, mediante backup e sua restauração;

#### **SISTEMA WEB DE FROTAS:**

1. Permitir registrar ordem de abastecimento com informações do veículo, fornecedor, motorista e combustível a ser utilizado, permitindo o lançamento automático da despesa.

2. Permitir registrar ordem de serviço com informações do veículo, fornecedor, motorista e serviços a serem realizados no veículo, permitindo o lançamento da despesa.

3. Possuir controle do consumo de combustível e média por veículo, permitindo a emissão de relatório por veículo, por período e com opção para detalhamento dos abastecimentos.

4. Permitir controlar as trocas de pneus com identificação da posição dos pneus trocados (dianteira/traseira/todos) incluindo tipo da troca (novo/recapagem), possibilitando a emissão do relatório com seleção de período da troca, veículo, material, tipo de troca e identificação dos pneus trocados.

5. Controlar as trocas de óleo efetuadas nos veículos, identificando o tipo da troca (caixa, diferencial, motor ou torque), possibilitando a emissão do relatório por período, veículo, fornecedor, material e pelo tipo da troca.

6. Permitir controlar as licitações de combustíveis, informando a quantidade licitada, utilizada e saldo restante, com possibilidade de anulação parcial da licitação e emitindo o relatório de acompanhamento por período.
7. Permitir o cadastro de licenciamentos dos veículos com informação da data/valor do licenciamento e seguro obrigatório, possibilitando a emissão do relatório por período e veículo.

8. Controlar funcionários que possuem carteira de habilitação e também o vencimento estas, possibilitando ainda a emissão de relatório das carteiras de habilitação vencidas e a vencer.

9. Possuir o cadastramento de "Reservas de veículos" por centro de custo e por funcionário, registrando a data da reserva e o período que o veículo será reservado, possibilitando também a emissão de relatório de reservas com essas seleções.

10. Permitir cadastrar seguradoras e apólices de seguros (com valor de franquia e valor segurado) para os veículos.

11. Emitir planilhas para preenchimento das ordens de abastecimento/serviço, contendo os seguintes campos: motorista, placa do veículo, fornecedor, material/serviço.

12.Emitir planilhas para preenchimento das viagens dos veículos, contendo os seguintes campos: centro de custo requerente, placa do veículo, quilometragem de saída e de chegada, nome do motorista e data/hora de saída e chegada.

13. Possuir controle sobre abastecimentos e gastos dos veículos feitos fora e dentro da entidade controlando saldo dos materiais utilizados dando baixa no Estoque.

14. Possibilitar a emissão de relatório demonstrando as despesas realizadas nos veículos em determinado período, agrupando as despesas por centro de custo ou veículo, permitindo seleção por: - material; - veículo; - centro de custo; - despesas realizadas fora da entidade; fornecedor; - gastos em licitação e estoques da entidade.

15. Emitir relatórios de ficha de análise do veículo, exibindo todas as despesas e valores da operação efetuada com demarcação do quilômetro percorrido, mostrando a média de consumo de combustível.

16. Possuir o cadastro dos funcionários identificando qual o setor eles pertencem, data de admissão, identidade e CPF.

17. Controlar produtividade dos veículos com avaliação de desempenho de cada um, emitindo relatório demonstrando os litros consumidos, a média e avaliando o consumo do veículo (baixo, normal ou alto).

18. Possibilitar controlar e criar despesas específicas para abastecimento, troca de óleo, serviços, pneu, etc, para um melhor controle dos gastos com a frota.

19. Emitir os relatórios dos principais cadastros (veículos, centro de custos, funcionários, fornecedores, ocorrências, despesas, materiais).

20. Possuir relatório de apólice de seguros, permitindo a emissão por veículo, por período, de seguros vencidos e à vencer.

21. Registrar o controle de quilometragem dos veículos, informando o motorista, o setor requisitante, a distância percorrida, a data/hora, a quilometragem de saída e de chegada; possibilitando também a emissão de relatório por período, por centro de custo e com demonstração do itinerário.

22. Permitir o registro das ocorrências envolvendo os veículos, como troca de hodômetro, acidentes, etc., registrando as respectivas datas e possibilitando a emissão de relatório em determinado período pelo tipo de ocorrência, funcionário e veículo.

23. Permitir a inclusão de documentos e/ou imagens nas ocorrências lançadas para os veículos, devendo ser armazenadas no próprio banco de dados e possibilitando sua visualização pelo próprio cadastro.

24. Controlar automaticamente a substituição de marcadores (hodômetros e horímetros) por meio das movimentações do veículo.

25. Permitir a substituição da placa de um veículo por outra, transferindo assim toda a movimentação de lançamento realizada pelo veículo anteriormente.

26. Permitir a substituição da placa de um veículo por outra, transferindo assim toda a movimentação de lançamento realizada pelo veículo anteriormente.

27. Emitir um relatório que demonstre os custos do veículo por quilômetro rodado, selecionando o período de emissão, o veículo, o material e o tipo de despesa, visualizando a quantidade de litros gastos, o valor gasto, a quantidade de quilômetros rodados e o custo por quilômetro.

28. Permitir o registro das multas sofridas com o veículo, vinculando ao motorista: local da infração, tipo de multa (gravíssimo, grave, média e leve), responsável pelo pagamento (funcionário ou entidade), valor em UFIR e moeda corrente e a data do pagamento.

29. Permitir controle das revisões realizadas e previstas no veículo, informando a quilometragem da revisão e da próxima a ser realizada, mais observações da revisão.

30. Possibilitar a vinculação e desvinculação de agregados aos veículos e equipamentos;

31. Permitir o cadastramento de adaptações realizadas nos veículos.

32. Permitir salvar os relatórios em formato PDF simples, possibilitando que sejam assinados digitalmente.

33. Permitir geração dos arquivos para o SIM-AM conforme Layout publicado pelo TCM/BA.

34. Permitir criar e gravar seleções para serem utilizadas na emissão de diferentes relatórios.

35. Permitir copiar um relatório existente no sistema e criar um novo relatório com as alterações que o usuário desejar.

36. Permite a configuração do cabeçalho e rodapés dos relatórios, bem como os assinantes

#### **SISTEMA WEB PROCURADORIA JURÍDICA**

**01.** O sistema deve permitir o cadastro dos dados do processo: Área jurídica, valor do processo, assunto processual, tribunal, juízo, dados do procurador, dados das partes e advogados.

**02.** O Sistema deve possuir rotina de exportações de arquivos em formato pré-estabelecido a serem enviados para cartórios afim de realizar execução de lançamentos em Dívida Ativa.

**03.** O sistema deve possuir rotina de inscrição em lote de lançamento em Dívida Ativa.

**04.** O sistema deve possuir tela de lançamento de andamento processual;

**05.** O sistema deve permitir o cadastro de data de audiência com a possibilidade de realizar aviso com antecedência determinada.

#### **SISTEMA WEB DE CONTROLE DE ALMOXARIFADO.**

01. Todos os Contratos, Fornecedores e itens da licitação serão importados automaticamente do Sistema de Gerenciamento de Requisições. A entidade terá que por sua vez fazer as Requisições e as Medições.

02. Possibilitar o acompanhamento do estoque dos itens vinculado ao contrato.

03. Possibilitar a separação dos itens do processo e suas respectivas quantidades por centro de custo e por despesa.

04. Permitir montar os itens do contrato, por lotes.

05. Permitir cadastrar fornecedores.

06. Permitir utilizar código de materiais por grupo e classe com definição da máscara ou de forma sequencial, ou sequencial com grupo e classe.

07. Possuir cadastro de materiais para informar se é material perecível; material estocável; material de consumo ou permanente; descrição; grupo e classe; dados da última compra como data, quantidade, preço e fornecedor.

08. Permitir agrupar várias solicitações internas dos diversos setores para a entrega do Material.

09. Controlar as solicitações internas, não permitindo que usuários de outros centros de custo acessem ou cadastrem solicitações não pertencentes ao seu centro de custo.

10. Controlar as requisições internas de forma que não ultrapasse os limites estabelecidos para cada Centro de Custos.

11. Permitir o controle de gastos por unidade orçamentária através de limites mensais preestabelecidos pelo usuário.

12. Controlar a data de validade dos Itens / Produtos e principalmente medicamentos.

13. Possibilitar a configuração das assinaturas que serão exibidas nos relatórios.

14. Possibilitar consultas de preços, por materiais ou por fornecedores.

15. Permitir a consulta dos fornecedores de determinado material ou ramo de atividade.

16. Fazer o controle do estoque Físico, não deixando fazer requisição Interna com estoque negativo.

17. Possibilitar a emissão da autorização de entrega do Material.

18. Possibilitar o envio da requisição interna via sistema para agilizar o processo.

19. Controlar as quantidades entregues pelo Almoxarifado, possibilitando a emissão de relatório de forma resumida e detalhada, contendo as quantidades entregues, os valores e o saldo.

20. Permitir o cadastro de Contas do PCASP.

- 21. Possibilitar a configuração das assinaturas que serão exibidas nos relatórios.
- 22. Permitir a conferência das Requisições Internas.
- 23. Telas de Cadastro de:
- Entidade
- Usuário
- Parâmetros
- Email
- Orçamento
- Contas do PCASP
- Item / Produto
- Funcionário
- Secretarias
- Centro de Custo
- Almoxarifados
- Fornecedores
- Local
- Cargos
- Grupos
- Contas Contábeis
- Criar Requisições Internas de Materiais
- Administrar as Requisições
- Baixar Requisições
- Conferir Requisições
- 24. Relatórios variados e criados de acordo a necessidade da entidade.
- 25. Importar o Orçamento direto do arquivo do SIGA de forma fácil e rápida.
- 26. Separar o acesso por nível.
- 27. Acesso às secretarias para fazer Requisições.

# **SISTEMA WEB DE CONTROLE E GERENCIAMENTO DE REQUISIÇÕES E COMPRAS COM IMPORTAÇÃO DOS CONTRATOS E ITENS LICITADOS**

01. Todos os Contratos, Fornecedores e itens da licitação serão importados pela empresa que fornece o sistema. A entidade terá que por sua vez enviar os contratos e propostas reajustadas em forma de arquivo, em planilhas ou em textos em formato de tabelas.

02. Possibilitar o acompanhamento dos contratos com os seus devidos itens inseridos e anexado ao contrato, já com quantidade e preço licitado.

03. Possibilitar a separação dos itens do processo e suas respectivas quantidades por centro de custo e por despesa.

04. Permitir montar os itens do contrato, por lotes.

05. Permitir cadastrar fornecedores, informando ramo de atividade, documentos e certidões negativas e materiais fornecidos.

06. Permitir utilizar código de materiais por grupo e classe com definição da máscara ou de forma sequencial, ou sequencial com grupo e classe.

07. Possuir cadastro de materiais para informar se é material perecível; material estocável; material de consumo ou permanente; tipo do combustível; descrição; grupo e classe; dados da última compra como data, quantidade, preço e fornecedor.

08. Permitir agrupar várias solicitações de compras dos diversos setores para um novo processo licitatório compra.

09. Controlar as solicitações de compra, não permitindo que usuários de outros centros de custo acessem ou cadastrem solicitações não pertencentes ao seu centro de custo.

10. Controlar despesas com as requisições de forma que não ultrapasse os limites estabelecidos para cada Centro de Custos.

11. Permitir o controle de gastos por unidade orçamentária através de limites mensais preestabelecidos pelo usuário.

12. Controlar a data de validade das certidões negativas e outros documentos dos fornecedores, com emissão de relatório por fornecedor contendo a relação das negativas vencidas/por vencer.

13. Possibilitar a configuração das assinaturas que serão exibidas nos relatórios.

14. Possibilitar consultas de preços, por materiais ou por fornecedores.

15. Permitir a consulta dos fornecedores de determinado material ou ramo de atividade.

16. Fazer o controle do estoque licitado, não deixando fazer pedido com estoque negativo.

17. Possibilitar a emissão da autorização de compra ou requisição.

18. Possibilitar o envio da requisição de compras via e-mail diretamente ao fornecedor para agilizar o processo.

19. Controlar as quantidades entregues parcialmente pelo fornecedor, possibilitando a emissão de relatório de forma resumida e detalhada, contendo as quantidades entregues, os valores e o saldo pendente.

20. Permitir o cadastro de compras diretas, informando a data da compra; fornecedor; centro de custo; objeto da compra; local de entrega e forma de pagamento.

21. Possibilitar a configuração das assinaturas que serão exibidas nos relatórios.

22. Permitir a conferência dos Pedidos e notas entregues.

23. Telas de Cadastro de:

- Entidade
- Usuário
- Parâmetros
- Email
- Orçamento
- Item / Produto
- Aditivos
- Contratos
- Funcionário
- Secretarias
- Centro de Custo
- Almoxarifados
- Fornecedores
- Local
- Cargos
- Grupos
- Contas Contábeis
- Criar Pedido
- Administrar Pedido
- Baixar Pedido
- Conferir Pedido com a Nota
- 24. Relatórios variados e criados de acordo a necessidade da entidade.
- 25. Importar o Orçamento direto do arquivo do SIGA de forma fácil e rápida.
- 26. Separar o acesso por nível.
- 27. Acesso às secretarias para fazer pedidos.
- 28. Acesso aos Fornecedores para receber seus Pedidos e visualizar saldos dos seus contratos.

29. Acesso aos Fornecedores de Combustíveis para dar baixa nos Pedidos e marcar como abastecido.

# **SISTEMA WEB DE CONTROLE PROCESSO LICITAÇÃO E CONTRATOS.**

01. Gerenciar todas as etapas do processo licitatório.

02. Integração CONTROLE E GERENCIAMENTO DE REQUISIÇÕES E COMPRAS COM IMPORTAÇÃO DOS CONTRATOS E ITENS LICITADOS.

- 03. Agrupamento de requisições de compras para montagem de processos licitatórios.
- 04.Geração de Edital.
- 05. Controle de Aditivos.

# **SISTEMA WEB DE GESTÃO DOCUMENTAL.**

- 1. Auto Deskew (alinhamento automático da imagem);
- 2. Noise Removal (filtro de remoção de ruído);
- 3. Remoção de bordas;
- 4. Advanced Dynamic Threshold (ajuste automático de brilho e contraste);
- 5. Auto Cropping (recorte do tamanho exato do documento);
- 6. Permite rotacionar os documentos em 0°, 90°, -90º ou 180º

7. Blank Page Removal (remoção de páginas em branco).

8. O sistema deve permitir o completo controle e gestão dos documentos que serão digitalizados e armazenados de forma digital, de maneira eficiente e organizada, eliminando a utilização do "Arquivo Morto" e também o volume de papeis que circulam no órgão.

9. O sistema deve permitir a busca indexada, precisa e rápida, incluindo a busca por "OCR".

10. O sistema deve permitir mecanismo de atualização automática de software.

11. O sistema deve permitir auditoria das atividades dos usuários, contendo data e hora exata da (s) interação (s), armazenando (s), operação (s) de inserção (s), alteração (s) e remoção (s) de atividade (s), com quantitativo (s) e gráfico (s) de estatística (s) de uso do sistema.

12. O sistema deve possuir mecanismo para realização de assinatura digital eletrônica de qualquer documento, com inclusão de dados relativos.

13. O sistema deve possuir/permitir ferramenta autônoma de Backup do Banco de Dados.

14. O sistema deve ser executado com a filosofia de processamento distribuído, ou seja, cada estação deverá executar o processamento da operação disparada de modo que o servidor de banco de dados apenas forneça as informações requisitadas.

15. O sistema deverá permitir aos usuários acesso on-line às informações do Banco de Dados a partir das aplicações.

#### **2. DO FUNDAMENTO LEGAL**

O objeto deste Termo de Referência tem amparo legal disposto na Lei Federal nº 8.666/93 e suas alterações; na Lei Federal nº 10.520/02; no Decreto Federal nº. 3.550/2000, no Decreto Municipal Nº. 971/2006, na Lei Estadual nº. 9.433/2005, nas Leis Complementares nº. 123/2006, nº. 147/14, nº. 155/2016 e ainda, nas Normas da Associação Brasileira de Normas Técnicas - ABNT.

### **3. DA JUSTIFICATIVA PARA CONTRATAÇÃO**

Diante de um novo cenário de exigências em relação aos processos administrativos da gestão pública, que tem por objetivo qualificar e instrumentalizar os departamentos, setores,

e usuários de ferramentas que atendam às expectativas de atendimento às demandas legais e tecnológicas, a busca de uma solução que contemple os preceitos legais e tecnológicos está alicerçada na necessidade de melhorar e evoluir os processos de gestão, com integração de sistemas, com serviços aos cidadãos, com o cumprimento às prestações de contas, com a otimização de rotinas e procedimentos internos e com a interação entre a administração pública e a sociedade. Assim, a contratação em comento visa a implementação de uma Solução Integrada de Sistemas, com padronização, utilizando-se de uma mesma plataforma de desenvolvimento, mesma linguagem que facilitará todo o processo de administração, gerenciamento e capacitação da solução.

O principal objetivo da contratação é proporcionar aos gestores através de uma solução moderna, condições de avaliação comportamental da gestão, utilizando matrizes de informações gerenciais, qualificadas, detalhadas sendo base à tomada de decisão. É poder também promover condições para melhor gerir o bem público, esta ação está regrada e inserida como estratégia de gestão da Câmara de Luís Eduardo Magalhães-BA.

A manutenção preventiva é definida como a manutenção proativa do equipamento antes que um defeito ou falha ocorra. Ela envolve tarefas rotineiras para garantir que o sistema esteja funcionando da maneira ideal e evitar problemas antes que eles surjam.

A manutenção corretiva, comumente chamada de "reparo", é a correção de um problema depois que o sistema parou de funcionar.

O objetivo dessa forma de manutenção é restaurar a operacionalidade do sistema, corrigindo o problema ou substituindo os componentes danificados. Medidas corretivas comuns envolvem a remoção de vírus, a desinstalação de programas prejudiciais, a formatação e a execução de uma restauração do sistema, entre outro.

Para tanto, uma solução de sistemas integrados, padronizados, com serviços voltados ao bem-estar dos cidadãos e com ferramentas modernas de gestão da informação é o que estabelecemos como premissa para este processo.

# **4. DOS RECURSOS ORÇAMENTÁRIOS**

As despesas para custear o objeto deste Termo correrão por conta de recursos consignados no orçamento do órgão proponente do edital, na seguinte dotação orçamentária:

۰

- 01.01.000 Câmara Municipal
- 101 Programa Legislativo Forte e Atuante
- 00 Recurso Ordinário

 $\mathbf{r}$ 

# 1.031.101.2001 – Gerenciamento das ações Legislativas

3.3.90.40.00.00 – Serviços da Tec da informação e comunicação

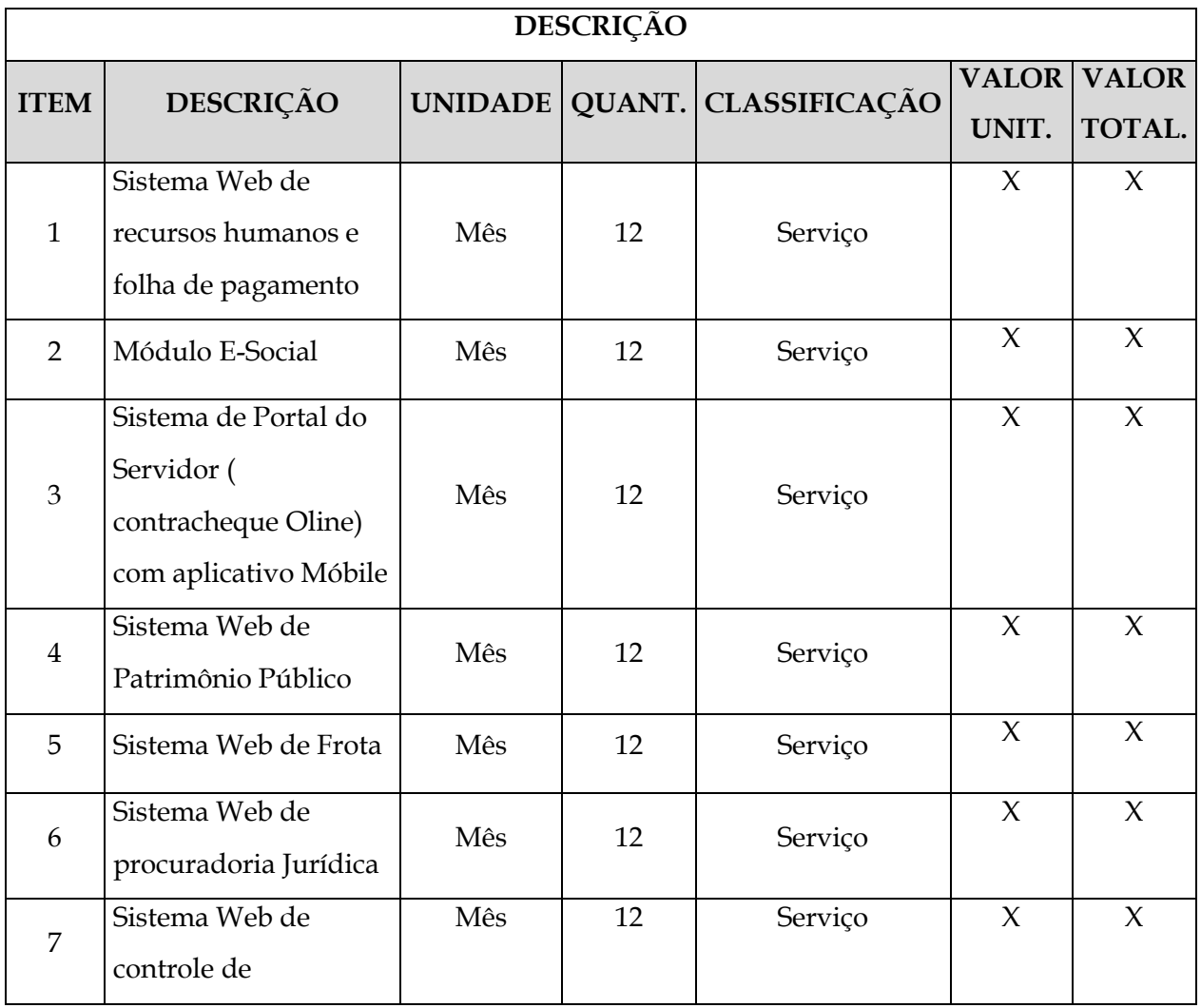

# **5. DAS CARACTERÍSTICAS TÉCNICAS**

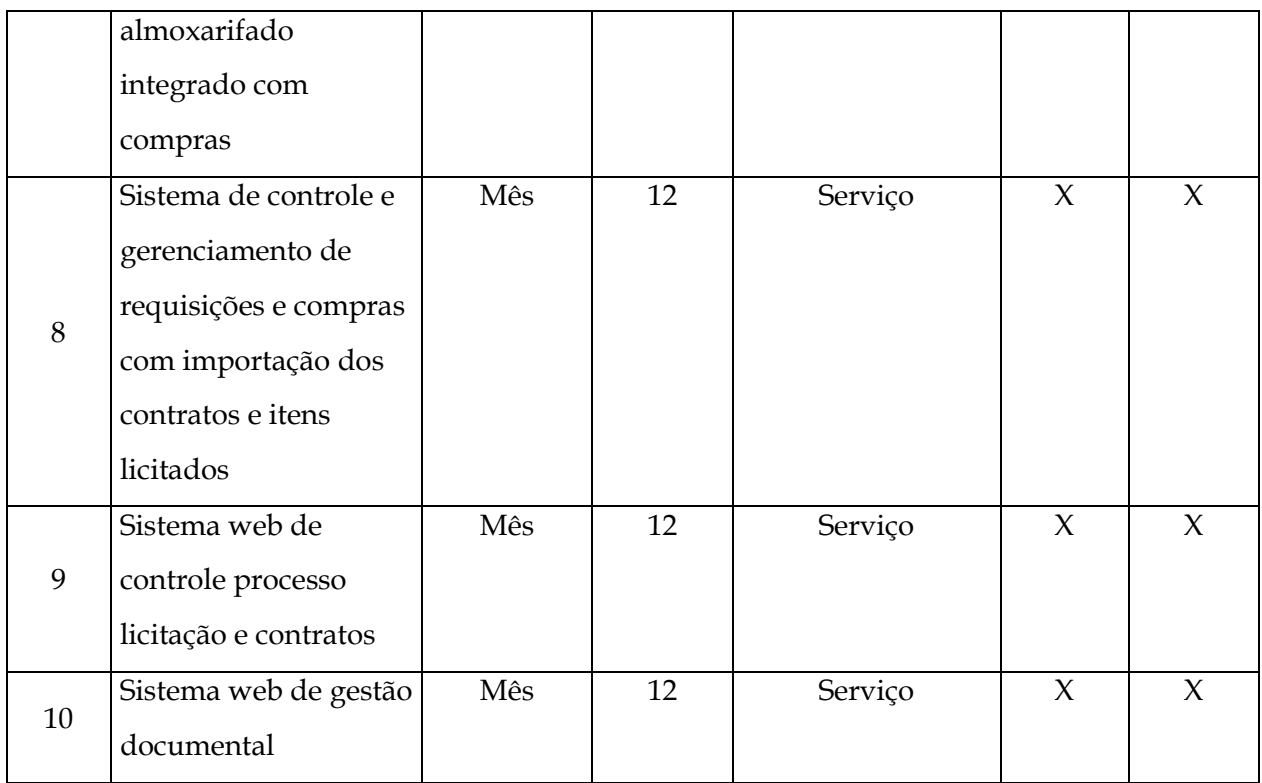

## **5.1 DAS CARACTERÍSTICAS FUNCIONAIS OBRIGATÓRIA DOS SISTEMAS**

1. Ser em língua portuguesa do Brasil;

2. Possuir base de suporte técnico e manutenção instalada no Brasil;

3. Os módulos deverão obrigatoriamente possuir a possibilidade de Gerar novos Relatórios.

3.1. Permitir que sejam configurados os usuários que terão acesso aos relatórios.

3.2. Possibilitar que sejam desenvolvidas consultas exclusivas para a geração de arquivos através de ferramenta que disponibilize a customização do layout de saída dos arquivos.

3.3. Permitir agrupar e manipular os dados retornados pela consulta SQL, possibilitando: somar, contar, fazer médias, etc, de forma geral ou de acordo com o agrupamento criado; criar expressões de cálculo de forma geral ou de acordo com o agrupamento criado; reutilização de uma expressão contida no relatório em um filtro, grupo ou outra expressão;

3.4. Possibilitar a exportação e importação de modelos de relatórios.

3.5. Permitir a criação de relatórios para a emissão em impressoras gráficas (laser e jato de tinta), possibilitando: escolher o tipo, estilo (negrito, sublinhado, itálico), cor e tamanho da fonte; o uso de elementos gráficos como quadrado, retângulos, círculos, linhas com a opção de escolha do tipo da linha (tracejada, contínua, espessura), cor da linha e cor de preenchimento da figura; o uso de figura.

3.6. Permitir a formatação dos comandos SQL da fonte de dados para que possam ser visualizados de forma mais clara e organizada.

3.7. Permitir a validação e verificação de relatórios inconsistentes no banco de dados, demonstrando um relatório com as inconsistências encontradas.

4. Os módulos deverão obrigatoriamente possuir ferramentas que permitam as seguintes funcionalidades:

4.1. Permitir o agendamento de tarefas para a execução de scripts com parâmetros prédefinidos, possibilitando: gerar consultas e processamento de arquivos; execução de uma lista de scripts; gerenciamento de todas as agendas centralizado; conexão com mais de um banco de dados; agendar a execução na inicialização da sessão do usuário.

4.2. Permitir criar consultas com a finalidade de "Alerta", que só irão disparar um determinado e-mail se tal situação ocorrer. Por exemplo: criar uma consulta para o sistema de Requisições onde será enviado um e-mail caso o limite de gastos com o pessoal seja ultrapassado.

4.3. Permitir gerar os arquivos em formato PDF.

5. Permitir obrigatoriamente a integração de dados, automaticamente e em tempo real entre os sistemas.

# **5.2. CARACTERÍSTICAS TECNOLÓGICAS OBRIGATÓRIA**

1. Os aplicativos deverão ser multi-tarefa, permitindo ao usuário o acesso a diversas rotinas simultaneamente em uma única janela do aplicativo a partir de um único login, realizando várias consultas ou operações simultaneamente;

2. Possuir qualquer ambiente operacional para acesso como: Windows; Linux /Unix ou MAC OS;

3. Acesso simultâneo para usuários:

4. A quantidade de usuários simultâneos não deve limitar a quantidade de usuários que podem ser cadastrados para utilizar o sistema;

5. Os sistemas deverão ser On Line, mantendo a integridade dos dados em caso de queda de energia e/ou falha de software/hardware.

6. Os relatórios apresentados deverão estar no formato gráfico, para serem impressos em impressoras laser ou jato de tinta, permitindo a visualização dos relatórios em tela; salvá-los em arquivos para posterior impressão e em arquivo PDF com a possibilidade de assinar digitalmente;

7. Permitir realizar atualização do sistema e da estrutura do banco de dados de forma padronizada, possibilitando:

8. Auto-atualização, com definição de vários repositórios de acesso;

8.1. Configurar os usuários que poderão executar a atualização;

8.2. Impossibilitar o acesso ao sistema no caso de erro durante a atualização até que seja solucionado;

8.3. Possuir relatórios das atualizações efetuadas.

9. Por questões de conveniência, e à exceção dos aplicativos que, por sua finalidade ou natureza, devam funcionar em ambiente web, não serão admitidos aplicativos que rodem na rede interna/intranet a partir de navegadores de internet, de modo a evitar-se que o município fique refém do uso de navegadores de internet compatíveis com a aplicação, ou ainda, que fique refém do uso de versões obsoletas de determinados navegadores compatíveis com a aplicação. A presente especificação visa ainda evitar que os comuns erros dos navegadores (travamento) influenciem na usabilidade da ferramenta, paralisando o aplicativo e exigindo novos logins e perda de tempo operacional, bem como evitar que o processamento de dados seja prejudicado em face do "delay" causado pelo processamento excessivo de dados ocasionado pelas comunicações entre usuário x navegador x servidor de aplicativo x servidor de banco de dados x servidor de aplicativo x navegador x usuário.

## **5.3. SUPORTE TÉCNICO E MANUTENÇÃO DOS SISTEMAS**

1 - Os serviços de Suporte Técnico e Manutenções Corretivas e Evolutivas do sistema, deverão ser prestados conforme os seguintes aspectos:

- Disponibilidade de canal de comunicação via internet e telefone.

- Horários de suporte: das 8h às 18h.

2 – Fica estabelecido nível de prioridade para situações do tipo: dúvida sobre sistema, impacto na operação, condições emergenciais, correção de falha no sistema.

3 - Todos os chamados de suporte deverão ser registrados em ferramenta própria do contratado, de forma a manter histórico dos chamados para posterior acompanhamento e estatística e envio automático de informação ao solicitante, via e-mail.

4 – A cada tramitação na solução do suporte solicitado, deverá ser registrado na respectiva ferramenta e automaticamente informado ao solicitante, via e-mail.

5 – Após a conclusão e encerramento do caso que gerou a solicitação de suporte, a ferramenta de registro de suporte da contratada, deverá igualmente notificar via e-mail e possibilitar ao usuário do sistema avaliar o resultado da operação, indicando o nível de satisfação no atendimento.

6 - O início do serviço de suporte técnico se dará já na implantação, estendendo-se até o final do contrato.

7 - Com base na prioridade estabelecida na abertura do chamado serão prestados os atendimentos com os prazos detalhados a seguir:

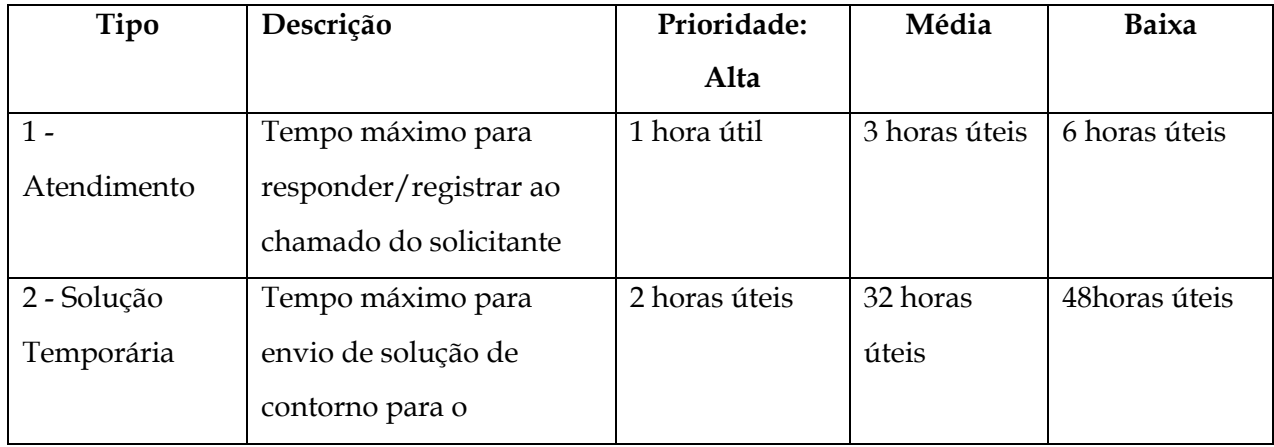

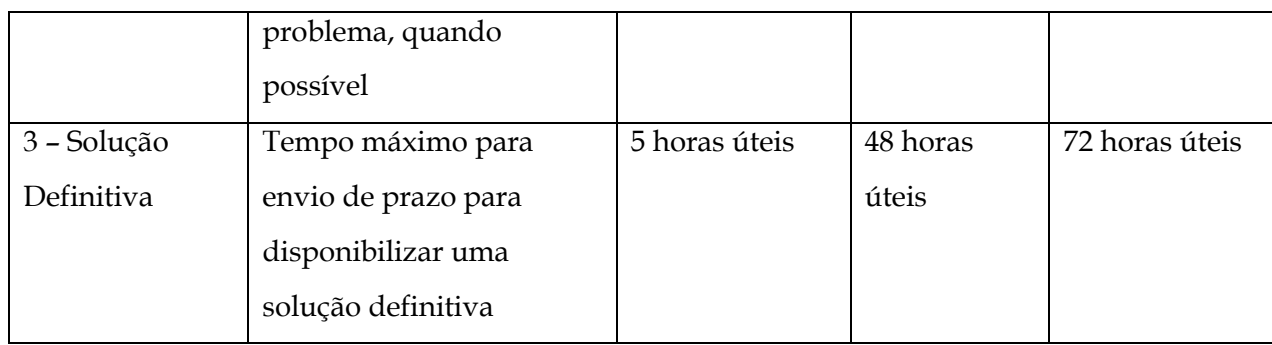

#### **6. DA GARANTIA DO OBJETO**

O objeto do presente termo possui garantia quanto a vícios ocultos ou defeitos da coisa, nos prazos estipulados na descrição de cada item, ficando a contratada responsável por todos os encargos decorrentes disso.

#### **7. DA FORMALIZAÇÃO E VIGÊNCIA DO CONTRATO**

Para a execução do objeto será formalizado Contrato, cuja minuta acompanha o Edital de licitação, estabelecendo em suas cláusulas todas as condições, obrigações e responsabilidades entre as partes, em conformidade com este Termo, o Edital e a Proposta de Preços da empresa vencedora.

O prazo de validade do Contrato será de 12 (doze), com início na data de sua assinatura.

# **8. DO PRAZO E FISCALIZAÇÃO DO CONTRATO**

O objeto da licitação, deverá ser iniciado de forma imediata após o recebimento da Ordem de Fornecimento ou Nota de Empenho emitida pela Câmara Municipal.

O acompanhamento e a fiscalização do objeto do contrato será exercida pela Sra. Telma de Souza, conforme Portaria nº. 032/2023, a qual compete acompanhar, fiscalizar, conferir e avaliar a execução dos serviços objeto deste contrato, bem como dirimir e desembaraçar quaisquer dúvidas e pendências que surgirem, determinando o que for necessário à regularização das faltas, falhas, problemas ou defeitos observados, e os quais de tudo darão ciência à **CONTRATADA,** conforme determina o art. 67 da Lei nº. 8.666/1993 e suas alterações.

#### **9. DO RECEBIMENTO E DA ACEITAÇÃO DO OBJETO**

O objeto/serviço deste contrato será recebido por Comissão ou Setor (es) designados para este fim, da seguinte forma:

a) Provisoriamente, no ato da entrega do objeto/serviço nos locais especificados pela CONTRATANTE e da Nota Fiscal devidamente discriminada, em nome do órgão requisitante mediante emissão de Termo de Recebimento Provisório.

b) O recebimento provisório do material/serviço adjudicado não implica sua aceitação.

c) Definitivamente, após a instalação/entrega/serviço e verificação da qualidade, quantidade e demais especificações, para efeito de testes e verificação da conformidade do bem com as exigências deste instrumento e da proposta, bem como consequente aceitação, procedendo-se observações, se necessário e, ainda, as disposições dos artigos 73 ao 76 da Lei 8.666/93.

d) O prazo para testes e recebimento definitivo quando se tratar de fonecimento/materiais será de 30 dias (já incluído o prazo para recebimento provisório), a partir da entrega do objeto pela CONTRATADA.

e) No caso do objeto/serviço ser entregue incompleto ou apresentar alguma desconformidade passível de ser sanada, o prazo de recebimento definitivo passará a contar na sua totalidade, a partir da correção da pendência.

#### **10. DAS OBRIGAÇÕES DA CONTRATANTE**

#### **São obrigações da CONTRATANTE:**

a) Supervisionar a entrega e funcionamento do equipamento/materiais/serviço, exigindo presteza na execução e correção das falhas eventualmente detectadas;

b) Permitir o acesso da CONTRATADA ao local da entrega e instalação do equipamento;

#### **11. DAS OBRIGAÇÕES DA CONTRATADA:**

a) Tomar todas as providências necessárias à fiel execução do contrato;

b) Manter, durante o período de vigência do contrato, todas as condições de habilitação e qualificação exigidas na legislação;

c) Prestar todos os esclarecimentos que lhe forem solicitados pela **CONTRATANTE**, atendendo prontamente a quaisquer reclamações;

d) Responder integralmente pelos danos causados, direta ou indiretamente, ao patrimônio da CÂMARA MUNICIPAL, em decorrência de ação ou omissão de seus empregados ou prepostos, não se excluindo ou reduzindo essa responsabilidade em razão da fiscalização ou do acompanhamento realizado pela **CONTRATANTE**;

e) Arcar com os ônus resultantes de quaisquer ações, demandas, custos e despesas decorrentes de contravenção, seja por culpa sua ou de quaisquer de seus empregados ou prepostos, obrigando-se, igualmente, a quaisquer responsabilidades decorrentes de ações judiciais ou extrajudiciais de terceiros, que lhe venham a ser exigidas por força da lei, ligadas ao cumprimento do contrato a ser firmado;

f) Assumir a responsabilidade por todos os encargos previdenciários e obrigações sociais prevista na legislação social e trabalhista em vigor, obrigando-se a saldá-los na época própria, vez que seus empregados não manterão nenhum vinculo empregatício com a **CONTRATANTE**;

g) Assumir a responsabilidade por todas as providências e obrigações estabelecidas na legislação especifica de acidentes de trabalho, quando, em ocorrência da espécie, forem vítimas os seus empregados quando da entrega dos itens/materiais/serviços ou em conexão com eles, ainda que acontecido em dependência da **CONTRATANTE**, inclusive por danos causados a terceiros;

h) Assumir todos os encargos de possível demanda trabalhista, cível ou penal, relacionada à entrega dos itens/matérias/serviços, originariamente ou vinculada por prevenção, conexão ou contingência;

i) Assumir a responsabilidade pelos encargos fiscais e comerciais resultantes da do objeto deste Contrato;

j) Em nenhuma hipótese a **CONTRATADA**, poderá veicular qualquer publicidade ou informação citando a **CONTRATANTE** sem a prévia autorização da mesma;

k) A entrega dos materiais/serviços deverá ser previamente agendada com a Diretoria Administrativa e/ou Setor de Patrimônio;

l) Em caso de equipamentos e suprimentos solicitado a empresa contratada deverá entregar na sede do Poder Legislativo, mediante solicitação da diretoria administrativa desta Casa de Leis;

m) As NF deverão ser entregues mediante a entrega do material solicitado/execução do serviço. As mesmas deverão está de acordo com o pedido (autorização de fornecimento/ordem de serviço), ou seja, para cada compra de Materiais Permanentes, Materiais de Consumo e Prestação de Serviços deverá ser emitida NF equivalentes.

n) O pagamento somente será realizado mediante efetiva prestação do objeto solicitado.

o) A contratada, sempre que solicitada deverá está a disposição da Câmara para esclarecimentos de eventuais duvidas e/ou irregularidades.

#### **12. DA FORMA DE PAGAMENTO**

 O pagamento à contratada será efetuado mediante entrega do objeto/execução do serviço, no prazo de 15 (quinze) dias úteis contados da protocolização da Nota Fiscal com o devido ateste do recebimento do objeto.

O pagamento somente será efetuado mediante apresentação de Nota Fiscal acompanhada de cópia do contrato, ordem de serviço e certidões de regularidade fiscal e trabalhista, todos devidamente conferidos por servidor público responsável.

Não será efetuado qualquer pagamento à contratada enquanto houver pendência de liquidação da obrigação financeira em virtude de penalidade ou inadimplência contratual.

No caso de incorreção nos documentos apresentados, inclusive na Nota Fiscal, serão os mesmos restituídos à contratada para as correções necessárias, sendo automaticamente alteradas as datas de vencimento, não respondendo a Câmara Municipal por quaisquer encargos resultantes de atrasos na liquidação dos pagamentos correspondentes.

# **13. DA PRORROGAÇÃO DO CONTRATO**

Nos termos do art. 57, IV da Lei nº. 8.666/1993, a critério da Câmara Municipal de Luís Eduardo Magalhães-BA, o contrato poderá ser prorrogado por iguais e sucessivos períodos.

# **14. INFORMAÇÕES COMPLEMENTARES**

Toda e qualquer informação quanto à execução do objeto, após formalização do Contrato, deverá ser dirigida à Diretoria Administrativa, por meio de documento a ser protocolado.

Luís Eduardo Magalhães/BA, 04 de janeiro 2023.

**EDNARDO SILVA DE SOUZA** Diretor Administrativo

#### **ANEXO II**

# **MODELO DE CARTA DE CREDENCIAMENTO (Impresso em papel timbrado ou o carimbo da empresa)**

A *(nome da empresa/instituição)*, inscrita no CNPJ sob o nº \_\_\_\_\_\_\_\_\_\_\_\_\_\_\_\_\_\_, com sede na *(endereço completo da empresa)*, neste ato representado pelo(s) *(diretores ou sócios, com qualificação completa- nome, RG, CPF, nacionalidade, estado civil, profissão e endereço)*, pelo presente instrumento de mandato, nomeio e constituo como REPRESENTANTE o(a) Senhor (a) \_\_\_\_\_\_\_\_\_\_\_\_\_\_\_\_\_\_\_\_\_\_\_\_, *(nacionalidade, estado civil, profissão)*, portador da Carteira de Identidade, RG nº \_\_\_\_\_\_\_\_\_\_\_\_\_, inscrito no CPF sob n.º \_\_\_\_\_\_\_\_\_\_\_\_, residente na *(endereço completo)*, a quem confiro amplos poderes para junto a Câmara Municipal de Luís Eduardo Magalhães, praticar todos os atos necessários relativos ao procedimento licitatório na modalidade Pregão Presencial nº \_\_\_/\_\_\_\_\_, conferindo-lhe, ainda, poderes especiais para desistir de recursos, interpô-los, negociar preços e demais condições, confessar, desistir, firmar compromissos ou acordos, receber e dar quitação e praticar todos os demais atos pertinentes ao certame licitatório, em nome do proponente dando tudo como bom, firme e valioso.

Local e data,

CARIMBO DA EMPRESA E ASSINATURA DO RESPONSÁVEL LEGAL IDENTIFICAÇÃO DO CARGO/FUNÇÃO DO FIRMATÁRIO

\_\_\_\_\_\_\_\_\_\_\_\_\_\_\_\_\_\_\_\_\_\_\_\_\_\_\_\_\_\_\_\_\_\_\_\_\_\_

#### **ANEXO III**

#### **MINUTA DO CONTRATO**

CONTRATO ADMINISTRATIVO Nº \_\_\_\_/ \_\_\_\_\_\_\_ PREGÃO PRESENCIAL Nº 003/2023 PROCESSO ADMINISTRATIVO Nº 007/2023.

A CÂMARA MUNICIPAL DE LUÍS EDUARDO MAGALHÃES-BA, inscrita no Cadastro Nacional de Pessoa jurídica – CNPJ sob o número 04.214.440/0001-00, com sede na Rua Octogonal, nº. 684, Jardim Imperial, Luís Eduardo Magalhães – BA, representada pelo Presidente **REINILDO NERY DOS SANTOS**, brasileiro, inscrito CPF/MF nº 977.718.305-44, doravante denominada **CONTRATANTE** e a empresa xxxxxxxxxxxxxxxxxxxxxxxxxxxxxxxxxx, pessoa jurídica , inscrita no CNPJ nº. xxxxxxxxxxxxxxxxxxxxxxxxxx, situada na xxxxxxxxxxxxxxxxxxxxxxxxxxx, doravante denominada CONTRATADA, através de seu (a) representante legal Sr (a) xxxxxxxxxxxxxxxxxxxxxxxxxxxxxxxxxxxxxxxx, residente e domiciliado na xxxxxxxxxxxxxxxxx, tendo em vista o que consta no Processo Administrativo nº. 007/2023 e consequentemente no Pregão Presencial nº. 003/2023 e, em observância ao diposto nos termos da Lei **FEDERAL Nº. 10.520/02 E SUBSIDIARIAMENTE PELA LEI N.º 8.666 DE 21/06/93 E SUAS ALTERAÇÕES**, e alterações posteriores, resolvem celebrar o presente o Contrato mediante as cláusulas e condições seguintes:

#### **CLÁUSULA PRIMEIRA – DO OBJETO**

contratação de empresa especializada para prestação de serviços de locação, manutenção preventiva e corretiva, parametrização de software e treinamento de pessoal do sistema web de recursos humanos e folha de pagamento, módulo e-social, sistema de portal do servidor (contracheque on-line) com aplicativo móbile, sistema web de patrimônio público, sistema web de frota e sistema web de procuradoria jurídica, sistema web de controle de almoxarifado integrado com compras, sistema web de controle e gerenciamento de requisições e compras com importação dos contratos e itens licitados, sistema web de licitação e contratos e sistema web de gestão documental para atender as necessidades da Câmara Municipal de Luís Eduardo Magalhães/BA.

# **SUBCLÁUSULA PRIMEIRA** - **DETALHAMENTO DO OBJETO**

#### **SISTEMA WEB DE FOLHA DE PAGAMENTO E RECURSOS HUMANOS:**

**01.** O Sistema de Folha de Pagamento e Recursos Humanos deverá ser via Web com servidor online, Banco Único de dados, usuários e acessos ilimitados.

**02.** Permitir cadastrar, alterar, consultar e emitir fichas de registros de empregados, em conformidade com as normas do Ministério do Trabalho e Emprego, para registro de empregados informatizado, bem como cadastrar, alterar, consultar registros de agentes públicos, estagiários, comissionados e autônomos;

**03.** Permitir elaborar relatório de funcionários com diversos filtros (ativos, desligados, lotação, admissão, aniversariantes, etc) através de gerador de relatórios;

**04.** O sistema deve estar preparado para aceitar matrículas diferentes de mesmo servidor e exibir mensagens de alerta no momento de cadastramento de matrículas de servidores que já sejam cadastrados;

**05.** Gerar as Fichas Registros de Empregados;

**06.** Armazenar para cada registro de vinculo funcional um cadastro de dependentes com as diversas informações de registro;

**07.** Controlar os dependentes dos funcionários realizando a sua baixa automática na época e nas condições devidas;

**08.** Emitir fichas de dependentes para imposto de renda e salário família;

**09.** Emitir a ficha de frequência e a ficha de anotações e atualizações da CTPS;

**10.** Emitir documento para cadastro do trabalhador no PIS/PASEP;

**11.** Emitir contrato de trabalho por tempo determinado e indeterminado e suas prorrogações;

**12.** Processar automaticamente todas as alterações referentes ao contrato de trabalho de funcionários;

**13.** Permitir o tratamento da Ficha Registro com foto;

**14.** Possibilitar a elaboração de relatório de controle das avaliações e dos vencimentos do período de experiência dos funcionários e dos contratos de estágio;

**15.** Possibilitar registro de treinamentos realizados;

**16.** Possibilitar as adaptações às alterações legais e às convenções coletivas;

**17.** Permitir o armazenamento de históricos de salários, promoções, cargos comissionados, gratificações, centro de custos, afastamentos e demais ocorrências;

**18.** Gerar automaticamente o histórico funcional a partir das alterações no registro dos funcionários;

**19.** Permitir a integração com o software de ponto eletrônico para inserção no sistema de folha de pagamento das ocorrências de ponto, como por exemplo, horas extras, faltas, atrasos, e demais informações necessárias, bem como o controle do banco de horas;

**20.** Possuir calendário com a possibilidade de cadastrar feriados, datas sem expedientes e datas em que o expediente deverá ser reduzido ou ampliado;

**21.** Permitir a importação e exportação de arquivos.

**22.** Permitir a emissão de portarias de nomeação, designação, substituição, promoção, exoneração, demissão e etc;

**23.** Controlar o histórico das portarias dos servidores e as anotações eletrônicas na ficha do servidor;

**24.** Emitir relatórios para análises gerenciais;

**25.** Permitir a emissão de declarações para os funcionários cadastrados por meio de um formulário previamente determinado;

**26.** Realizar o cálculo automático de pensões alimentícias conforme base determinada judicialmente, registrando os dados dos beneficiários de pensão e possibilitando cálculos diferenciados para beneficiários, incluindo as deduções legais;

**27.** Possibilitar a criação de verbas de cálculo automático, de acordo com valores, percentuais ou informações pré-determinadas, atualizando conforme geração das folhas mensais;

**28.** Controlar automaticamente o pagamento de verbas de duração pré-determinada, conforme geração das folhas mensais;

**29.** Controlar substituições temporárias, registrando-as no histórico funcional e calcular o valor a ser pago das que gerarem impacto na folha de pagamento (salário e gratificação para o substituto, em verbas separadas);

**30.** Permitir edição, inclusão e exclusão de verbas de modo manual;

**31.** Emitir comprovante de rendimentos;

**32.** Realizar o cálculo de provisões para férias e 13º salário, o cálculo do 13º, adiantamento de 13º, integral e complementar, junto à folha normal ou em separado;

**33.** Permitir simulações de cálculo de folhas futuras com emissão de relatórios dos valores da folha de pagamento, incluindo:

**33.1.** Simulação de aumentos salariais;

**33.2.** Simulação do pagamento de 13º salário;

**33.3.** Simulação do pagamento de férias;

**34.** Calcular o pagamento retroativo de todas as verbas e benefícios reajustados no caso de o Acordo Coletivo assinado em data posterior a data-base, gerando automaticamente o cálculo dos impostos e os arquivos necessários para o SEFIP do retroativo;

**35.** Permitir o controle, tratamento e geração automática da folha de pagamento de 13º salário em parcelas, podendo ser executado a qualquer tempo;

**36.** Controlar o número de férias de direito, já adquiridas e não gozadas, de acordo com a legislação;

**37.** Possibilitar a geração de escala de férias e suas alterações;

**38.** Controlar prazos para gozo de férias, emitindo alertas para férias período concessivo de gozo com vencimento eminente;

**39.** Controlar aquisição e atualização automática da data de férias, considerando faltas e afastamentos ocorridos no período aquisitivo de férias, solicitação de abono, de adiantamento de 13º salário e férias partidas;

**40.** Controlar o parcelamento de férias (período limite, intervalo entre as parcelas e período mínimo de gozo);

**41.** Calcular remuneração de férias, inclusive abono pecuniário e a adiantamento do 13º salário;

**42.** Emitir aviso e recibo de férias, separados;

**43.** Gerar arquivos de informações como SEFIP, CAGED, RAIS, DIRF (Comprovante de Rendimentos Pagos), empréstimos consignados, SIGA, cálculos autuariais, em conformidade com as versões atuais e legislação vigente;

**44.** Permitir o controle de auxílio transporte, considerando quantidade de dias úteis, períodos de férias e outros afastamentos;

**45.** Controlar, calcular e gerar guias de pagamento de encargos legais e sociais, contribuições e impostos (IRPF, INSS, PIS, Contribuição Sindical, Contribuição Social e outras guias);

**46.** Permitir o cadastro de informações de outro contrato de trabalho (duplo vínculo) e teto INSS no outro contrato;

**47.** Calcular bolsa-auxílio dos estagiários com base nos registros do controle de frequência e recesso;

**48.** Controlar e calcular o recesso de estagiário;

**49.** Permitir fazer demissões e férias em Lote.

**50.** Emitir Relação de Salário Contribuição (RSC);

**51.** Possibilitar a manutenção dos dados de todos os funcionários e estagiários desligados;

**52.** Emitir aviso prévio;

**53.** Emitir Termo de Rescisão e demonstrativo do cálculo de acordo com as normas do Ministério do Trabalho e Emprego;

**54.** Gerar arquivo GRRF.RE;

**55.** Comunicar a rescisão às demais áreas do banco de dados;

**56.** Realizar o cálculo das verbas rescisórias com base nas informações cadastrais (datas, saldos, tipo de contrato), bem como dos descontos legais, pensão alimentícia, valores pagos a maior, etc;

**57.** Busca automática de valores a serem descontados, como adiantamentos (salário, férias, 13º Salário), auxílio transporte, auxilio alimentação;

**58.** Calcular automaticamente todas as verbas devidas no processo rescisório, como férias indenizadas e proporcionais, 13º Salário indenizado, dias trabalhados, entre outras verbas a descontar ou pagar, advindas da folha de pagamento, benefícios sociais ou ponto eletrônico;

**59.** Atualizar automaticamente todas as rescisões contratuais realizadas na folha de pagamento e nas demais ferramentas de RH;

**60.** Calcular complementos de rescisão contratual e férias, sempre que houver reajuste salarial e/ou verbas que devam ser pagas para os funcionários demitidos e/ou em férias;

**61.** Permitir geração de contracheques em arquivo tipo TXT, PDF, RTF, ODF HTML e XLS para impressão, de modo selecionado ou coletivo, e para disponibilização via intranet;

**62.** Geração de arquivos para Receita Federal e INSS (IN86 e IN12); Geração de arquivos (exportar folha de pagamento) para a Instituição Financeira a qual está vinculado; Gerar exportação para o Sistema Integrado de Gestão e Auditoria (SIGA). Gerar exportação para o sistema do CAGED.

**63.** Permitir gerar arquivos com funcionários e prestadores de serviços com informações da previdência social.

**64.** Célere processamento da folha de pagamento do mês;

**65.** Criação de relatórios personalizados de forma célere. ma célere.

#### **E-SOCIAL:**

**01.** Permitir realizar a qualificação cadastral, possibilitando filtrar o órgão, intervalos de admissão, gerar arquivo em lote e importar o arquivo de retorno;

**02.** Permitir importar o arquivo de retorno da qualificação cadastral, possibilitando visualizar e gerar relatório de inconsistências contemplando os seguintes campos: CPF, NIS, NOME, ADMISSÃO E INCONSISTÊNCIA;

**03.** Possuir rotina que possibilite ativar ou desativar grupos de eventos (inicial, tabela, não periódicos e periódicos) ou eventos (S-1000, S-1005, S-1010 e etc);

**04.** Permitir visualizar todos os campos relacionados aos layouts dos eventos;

**05.** Possuir tela de envio dos arquivos e permitir a visualização dos campos seguintes: nome do arquivo, órgão, ambiente (real ou teste), competência, número do protocolo de envio, data e horário do envio, recibo, ocorrência e status;

**06.** Possibilitar gerar arquivos em lote;

**07.** Possibilitar filtrar o órgão, mês e ano ao enviar os eventos/arquivos;

**08.** O sistema deverá permitir á inclusão de novos eventos, alteração das configurações de dados de origem e layout de saída dos eventos, como também a inativação dos eventos, tudo dinamicamente pelo administrador do sistema, sem a necessidade de atualização da versão do sistema de folha de folha de pagamento;

**09**. Permitir a geração do arquivo de qualificação cadastral dos servidores, podendo essa geração ser com quebras de secretarias, situações de servidores para envio ao E-Social;

**10.** Permitir importar o arquivo de qualificação cadastral (retorno do e-social) ao sistema, mostrando as divergências encontradas nos dados dos servidores;

**11.** Permitir realizar a configuração dos dados da entidade, conforme cada forma de trabalho da entidade, para geração dos eventos S-1000 e S-1005;

**12.** Permitir a configuração das rubricas utilizadas pela folha de pagamento, conforme as tabelas do e-Social, indicando as suas incidências, para geração dos eventos S-1010;

**13.** Permitir cadastrar os processos judiciais, conforme os campos exigidos pelo E-social, além de realizar sua vinculação as rubricas ou configurações do empregador, para realizar a geração do evento S-1070;

**14.** Permitir a validação dos eventos iniciais e de tabelas, antes mesmo de enviá-los ao ambiente do E-social fazendo com que assim possam ser eliminados os erros e divergências existentes;

**15.** Permitir ainda, que na tela de validação dos eventos, ao clicar no erro, o sistema abrir diretamente na tela e no campo do sistema de Recursos Humanos e Folha de Pagamento, onde está divergente, para que o usuário possa realizar a correção;

**16.** Permitir que no ambiente de produção dos eventos iniciais e de tabela, ao realizar a validação o sistema aponte automaticamente para o usuário, qual evento é necessário enviar uma alteração e/ou inclusão;

**17.** Permitir realizar a validação dos eventos não periódicos, antes mesmo de enviá-los ao ambiente do E-Social, fazendo com que assim possam ser eliminados os erros e divergências existentes;

**18.** Permitir captar as informações do sistema de Folha de Pagamento, para realizar a geração dos eventos periódicos, tanto de remunerações como de reabertura e fechamento de eventos; **19**. Permitir na transmissão de cada lote ao portal do E-Social, a consulta via sistema, do protocolo e os recibos existentes, mostrando assim os eventos enviados e sua situação mediante o recebimento do E-social;

**20**. O Sistema deverá gravar os recibos de cada lote enviado, em sua Base de dados, para consultas futuras;

**21**. O Sistema deverá estar atualizado com a última versão do E-Social;

#### **PORTAL DO SERVIDOR (CONTRACHEQUE ONLINE): COM APLICATIVO MOBILE**

**01.** Disponibiliza aos servidores informações de acesso pessoal e intransferível do mesmo, mediante a inserção da matricula e fornecimento de senha especifica, garantido a confidencialidade da informação;

**02.** Disponibilizar o Contracheque da competência em tempo real, dentro do prazo legal, desde que o Município assim esteja atuando;

**03.** Contracheque detalhado, disponibilizando inclusive os descontos consignados decorrentes de acordo judiciais, extrajudiciais e/ou legais;

**04.** Formulário eletrônico de requerimentos online de gratificações, benefícios, licenças, e outras prerrogativas do servidor desde que previsto na legislação nacional e local, aos quais os servidores estão sob égide;

**05.** Formulário eletrônico de solicitação de Férias;

**06.** Disponibilização de informes de rendimentos anual;

**07.** Disponibiliza de forma online as respostas, por parte do Setor Responsável, as solicitações feitas nos termos do item 04;

**08.** Disponibilizar Ouvidoria – Deixar registrado alguma queixa por omissão do feed-back do RH, sugestões, que terá (fale direto com gestor);

#### **SISTEMA WEB DE PATRIMÔNIO PÚBLICO:**

- **1.** O Sistema de Patrimônio deverá ser via Web com servidor online e Banco Único e acesso ilimitado
- **2.** O Sistema deverá permitir quantidade ilimitada de usuários simultâneos com total integridade dos dados e permitir acesso ilimitado aos usuários cadastrados;
- **3.** O Sistema deverá registrar por completo cada acesso de cada usuário identificando suas ações;
- **4.** O Sistema deverá possuir histórico (log.) de todas as operações efetuadas por usuário (inclusões, alterações e exclusões) permitindo a sua consulta e impressão para auditoria;
- **5.** Possibilitar o bloqueio de módulos, rotinas e/ou tarefas do sistema, para não permitir a inclusão ou manutenção dos lançamentos, podendo ser controlado por grupo/usuário;
- **6.** Possibilitar a inclusão em série de bens patrimoniais, por meio de cadastro em entidade, órgãos, cargos, responsáveis, centro de custo, unidade orçamentária, categoria, características, localização e tipo de seguro;
- **7.** Controlar e manter todos os dados relacionados aos bens móveis e imóveis que compõem o Patrimônio da Câmara, permitindo, de maneira ágil e rápida, o cadastramento, a classificação por grupos, a movimentação, a transferência, a baixa, a localização, a situação e o inventário de tais bens;
- **8.** Permitir o armazenamento dos históricos de todas as operações como depreciações, amortizações e exaustões, avaliações, os valores correspondentes aos gastos adicionais ou complementares, bem como registrar histórico da vida útil, valor residual, metodologia da depreciação, taxa utilizada de cada classe do imobilizado correspondentes aos demonstrativos contábeis, em atendimento a NBCASP;
- **9.** Permitir o controle dos diversos tipos de baixas e desincorporações como: alienação, permuta, furto/roubo, entre outros;
- **10.** Permitir o cadastro da foto do bem;
- **11.** Possibilitar a inclusão de percentuais de depreciação para as diferentes categorias de bens patrimoniais, emitindo relatórios com os valores de compra e os valores depreciados;
- **12.** Permitir a inclusão de um percentual limite de depreciação para cada categoria de bem patrimonial, de modo que o valor do bem não fique abaixo deste limite;
- **13.** Permitir a reavaliação dos bens de forma individual, global ou por grupos;
- **14.** Permitir a funcionalidade de transferência de bens patrimoniais entre centros de custos, guardando um histórico;
- **15.** Emitir relatórios de movimentação e manutenção de bens patrimoniais, possibilitando a tomada de decisão com relação à baixa do bem;
- **16.** Permitir o controle dos bens patrimoniais recebidos ou cedidos em comodato a outros órgãos da administração pública e também os alugados pela entidade;
- **17.** Permitir ingressar itens patrimoniais pelos mais diversos tipos, como: aquisição, doação, dação de pagamento, obras em andamento, entre outros, auxiliando assim no mais preciso controle dos bens da entidade, bem como o respectivo impacto na contabilidade;
- **18.** Permitir a utilização, na depreciação, amortização e exaustão, os métodos: linear ou de quotas constantes e/ou de unidades produzidas, em atendimento a NBCASP;
- **19.** Permitir registrar o processo licitatório, empenho e nota fiscal referentes ao item;
- **20.** Cadastro de fornecedores, centros de custo, categorias e outros necessários ao funcionamento do sistema, integrados aos cadastros dos outros módulos do sistema e com funcionalidade para impressão dos dados cadastrados a partir da tela de cadastramento;
- **21.** Funcionalidade de inventariação automatizada via leitor manual de código de barras;
- **22.** Realizar as transferências de bens automaticamente entre centros de custo e emitir relatório com os bens que não foram encontrados nos centros de custo onde estavam alocados originalmente;
- **23.** Permitir o cadastramento de seguradoras e corretores, bem como controlar os contratos de seguros dos bens;
- **24.** Exportação e incorporação dos bens da Câmara aos bens da Prefeitura;
- **25.** Geração do Livro de Tombo;
- **26.** Possibilidade de exportar dados para o Sistema Integrado de Gestão e Auditoria (SIGA);
- **27.** Gerar relatórios de balancetes mensais de verificação do acervo de bens, devidamente atualizados, com a movimentação e resumo contábil.

**28.** As informações devem ser geradas e colocadas a disposição da Câmara a qualquer tempo, inclusive, mediante backup e sua restauração;

### **SISTEMA WEB DE FROTAS:**

1. Permitir registrar ordem de abastecimento com informações do veículo, fornecedor, motorista e combustível a ser utilizado, permitindo o lançamento automático da despesa.

2. Permitir registrar ordem de serviço com informações do veículo, fornecedor, motorista e serviços a serem realizados no veículo, permitindo o lançamento da despesa.

3. Possuir controle do consumo de combustível e média por veículo, permitindo a emissão de relatório por veículo, por período e com opção para detalhamento dos abastecimentos.

4. Permitir controlar as trocas de pneus com identificação da posição dos pneus trocados (dianteira/traseira/todos) incluindo tipo da troca (novo/recapagem), possibilitando a emissão do relatório com seleção de período da troca, veículo, material, tipo de troca e identificação dos pneus trocados.

5. Controlar as trocas de óleo efetuadas nos veículos, identificando o tipo da troca (caixa, diferencial, motor ou torque), possibilitando a emissão do relatório por período, veículo, fornecedor, material e pelo tipo da troca.

6. Permitir controlar as licitações de combustíveis, informando a quantidade licitada, utilizada e saldo restante, com possibilidade de anulação parcial da licitação e emitindo o relatório de acompanhamento por período.

7. Permitir o cadastro de licenciamentos dos veículos com informação da data/valor do licenciamento e seguro obrigatório, possibilitando a emissão do relatório por período e veículo.

8. Controlar funcionários que possuem carteira de habilitação e também o vencimento estas, possibilitando ainda a emissão de relatório das carteiras de habilitação vencidas e a vencer.

9. Possuir o cadastramento de "Reservas de veículos" por centro de custo e por funcionário, registrando a data da reserva e o período que o veículo será reservado, possibilitando também a emissão de relatório de reservas com essas seleções.

10. Permitir cadastrar seguradoras e apólices de seguros (com valor de franquia e valor segurado) para os veículos.

11. Emitir planilhas para preenchimento das ordens de abastecimento/serviço, contendo os seguintes campos: motorista, placa do veículo, fornecedor, material/serviço.

12.Emitir planilhas para preenchimento das viagens dos veículos, contendo os seguintes campos: centro de custo requerente, placa do veículo, quilometragem de saída e de chegada, nome do motorista e data/hora de saída e chegada.

13. Possuir controle sobre abastecimentos e gastos dos veículos feitos fora e dentro da entidade controlando saldo dos materiais utilizados dando baixa no Estoque.

14. Possibilitar a emissão de relatório demonstrando as despesas realizadas nos veículos em determinado período, agrupando as despesas por centro de custo ou veículo, permitindo seleção por: - material; - veículo; - centro de custo; - despesas realizadas fora da entidade; fornecedor; - gastos em licitação e estoques da entidade.

15. Emitir relatórios de ficha de análise do veículo, exibindo todas as despesas e valores da operação efetuada com demarcação do quilômetro percorrido, mostrando a média de consumo de combustível.

16. Possuir o cadastro dos funcionários identificando qual o setor eles pertencem, data de admissão, identidade e CPF.

17. Controlar produtividade dos veículos com avaliação de desempenho de cada um, emitindo relatório demonstrando os litros consumidos, a média e avaliando o consumo do veículo (baixo, normal ou alto).

18. Possibilitar controlar e criar despesas específicas para abastecimento, troca de óleo, serviços, pneu, etc, para um melhor controle dos gastos com a frota.

19. Emitir os relatórios dos principais cadastros (veículos, centro de custos, funcionários, fornecedores, ocorrências, despesas, materiais).

20. Possuir relatório de apólice de seguros, permitindo a emissão por veículo, por período, de seguros vencidos e à vencer.

21. Registrar o controle de quilometragem dos veículos, informando o motorista, o setor requisitante, a distância percorrida, a data/hora, a quilometragem de saída e de chegada; possibilitando também a emissão de relatório por período, por centro de custo e com demonstração do itinerário.

22. Permitir o registro das ocorrências envolvendo os veículos, como troca de hodômetro, acidentes, etc., registrando as respectivas datas e possibilitando a emissão de relatório em determinado período pelo tipo de ocorrência, funcionário e veículo.

23. Permitir a inclusão de documentos e/ou imagens nas ocorrências lançadas para os veículos, devendo ser armazenadas no próprio banco de dados e possibilitando sua visualização pelo próprio cadastro.

24. Controlar automaticamente a substituição de marcadores (hodômetros e horímetros) por meio das movimentações do veículo.

25. Permitir a substituição da placa de um veículo por outra, transferindo assim toda a movimentação de lançamento realizada pelo veículo anteriormente.

26. Permitir a substituição da placa de um veículo por outra, transferindo assim toda a movimentação de lançamento realizada pelo veículo anteriormente.

27. Emitir um relatório que demonstre os custos do veículo por quilômetro rodado, selecionando o período de emissão, o veículo, o material e o tipo de despesa, visualizando a quantidade de litros gastos, o valor gasto, a quantidade de quilômetros rodados e o custo por quilômetro.

28. Permitir o registro das multas sofridas com o veículo, vinculando ao motorista: local da infração, tipo de multa (gravíssimo, grave, média e leve), responsável pelo pagamento (funcionário ou entidade), valor em UFIR e moeda corrente e a data do pagamento.

29. Permitir controle das revisões realizadas e previstas no veículo, informando a quilometragem da revisão e da próxima a ser realizada, mais observações da revisão.

30. Possibilitar a vinculação e desvinculação de agregados aos veículos e equipamentos;

31. Permitir o cadastramento de adaptações realizadas nos veículos.

32. Permitir salvar os relatórios em formato PDF simples, possibilitando que sejam assinados digitalmente.

33. Permitir geração dos arquivos para o SIM-AM conforme Layout publicado pelo TCM/BA.

34. Permitir criar e gravar seleções para serem utilizadas na emissão de diferentes relatórios. 35. Permitir copiar um relatório existente no sistema e criar um novo relatório com as alterações que o usuário desejar.

36. Permite a configuração do cabeçalho e rodapés dos relatórios, bem como os assinantes

#### **SISTEMA WEB PROCURADORIA JURÍDICA**

**01.** O sistema deve permitir o cadastro dos dados do processo: Área jurídica, valor do processo, assunto processual, tribunal, juízo, dados do procurador, dados das partes e advogados.

**02.** O Sistema deve possuir rotina de exportações de arquivos em formato pré-estabelecido a serem enviados para cartórios afim de realizar execução de lançamentos em Dívida Ativa.

**03.** O sistema deve possuir rotina de inscrição em lote de lançamento em Dívida Ativa.

**04.** O sistema deve possuir tela de lançamento de andamento processual;

**05.** O sistema deve permitir o cadastro de data de audiência com a possibilidade de realizar aviso com antecedência determinada.

#### **SISTEMA WEB DE CONTROLE DE ALMOXARIFADO.**

01. Todos os Contratos, Fornecedores e itens da licitação serão importados automaticamente do Sistema de Gerenciamento de Requisições. A entidade terá que por sua vez fazer as Requisições e as Medições.

02. Possibilitar o acompanhamento do estoque dos itens vinculado ao contrato.

03. Possibilitar a separação dos itens do processo e suas respectivas quantidades por centro de custo e por despesa.

04. Permitir montar os itens do contrato, por lotes.

05. Permitir cadastrar fornecedores.

06. Permitir utilizar código de materiais por grupo e classe com definição da máscara ou de forma sequencial, ou sequencial com grupo e classe.

07. Possuir cadastro de materiais para informar se é material perecível; material estocável; material de consumo ou permanente; descrição; grupo e classe; dados da última compra como data, quantidade, preço e fornecedor.

08. Permitir agrupar várias solicitações internas dos diversos setores para a entrega do Material.

09. Controlar as solicitações internas, não permitindo que usuários de outros centros de custo acessem ou cadastrem solicitações não pertencentes ao seu centro de custo.

10. Controlar as requisições internas de forma que não ultrapasse os limites estabelecidos para cada Centro de Custos.

11. Permitir o controle de gastos por unidade orçamentária através de limites mensais preestabelecidos pelo usuário.

12. Controlar a data de validade dos Itens / Produtos e principalmente medicamentos.

13. Possibilitar a configuração das assinaturas que serão exibidas nos relatórios.

14. Possibilitar consultas de preços, por materiais ou por fornecedores.

15. Permitir a consulta dos fornecedores de determinado material ou ramo de atividade.

16. Fazer o controle do estoque Físico, não deixando fazer requisição Interna com estoque negativo.

17. Possibilitar a emissão da autorização de entrega do Material.

18. Possibilitar o envio da requisição interna via sistema para agilizar o processo.

19. Controlar as quantidades entregues pelo Almoxarifado, possibilitando a emissão de relatório de forma resumida e detalhada, contendo as quantidades entregues, os valores e o saldo.

20. Permitir o cadastro de Contas do PCASP.

21. Possibilitar a configuração das assinaturas que serão exibidas nos relatórios.

22. Permitir a conferência das Requisições Internas.

- 23. Telas de Cadastro de:
- Entidade
- Usuário
- Parâmetros
- Email
- Orçamento
- Contas do PCASP
- Item / Produto
- Funcionário
- Secretarias
- Centro de Custo
- Almoxarifados
- Fornecedores
- Local
- Cargos
- Grupos
- Contas Contábeis
- Criar Requisições Internas de Materiais
- Administrar as Requisições
- Baixar Requisições
- Conferir Requisições
- 24. Relatórios variados e criados de acordo a necessidade da entidade.
- 25. Importar o Orçamento direto do arquivo do SIGA de forma fácil e rápida.
- 26. Separar o acesso por nível.
- 27. Acesso às secretarias para fazer Requisições.

# **SISTEMA WEB DE CONTROLE E GERENCIAMENTO DE REQUISIÇÕES E COMPRAS COM IMPORTAÇÃO DOS CONTRATOS E ITENS LICITADOS**

01. Todos os Contratos, Fornecedores e itens da licitação serão importados pela empresa que fornece o sistema. A entidade terá que por sua vez enviar os contratos e propostas reajustadas em forma de arquivo, em planilhas ou em textos em formato de tabelas.

02. Possibilitar o acompanhamento dos contratos com os seus devidos itens inseridos e anexado ao contrato, já com quantidade e preço licitado.

03. Possibilitar a separação dos itens do processo e suas respectivas quantidades por centro de custo e por despesa.

04. Permitir montar os itens do contrato, por lotes.

05. Permitir cadastrar fornecedores, informando ramo de atividade, documentos e certidões negativas e materiais fornecidos.

06. Permitir utilizar código de materiais por grupo e classe com definição da máscara ou de forma sequencial, ou sequencial com grupo e classe.

07. Possuir cadastro de materiais para informar se é material perecível; material estocável; material de consumo ou permanente; tipo do combustível; descrição; grupo e classe; dados da última compra como data, quantidade, preço e fornecedor.

08. Permitir agrupar várias solicitações de compras dos diversos setores para um novo processo licitatório compra.

09. Controlar as solicitações de compra, não permitindo que usuários de outros centros de custo acessem ou cadastrem solicitações não pertencentes ao seu centro de custo.

10. Controlar despesas com as requisições de forma que não ultrapasse os limites estabelecidos para cada Centro de Custos.

11. Permitir o controle de gastos por unidade orçamentária através de limites mensais preestabelecidos pelo usuário.

12. Controlar a data de validade das certidões negativas e outros documentos dos fornecedores, com emissão de relatório por fornecedor contendo a relação das negativas vencidas/por vencer.

13. Possibilitar a configuração das assinaturas que serão exibidas nos relatórios.

14. Possibilitar consultas de preços, por materiais ou por fornecedores.

15. Permitir a consulta dos fornecedores de determinado material ou ramo de atividade.

16. Fazer o controle do estoque licitado, não deixando fazer pedido com estoque negativo.

17. Possibilitar a emissão da autorização de compra ou requisição.

18. Possibilitar o envio da requisição de compras via e-mail diretamente ao fornecedor para agilizar o processo.

19. Controlar as quantidades entregues parcialmente pelo fornecedor, possibilitando a emissão de relatório de forma resumida e detalhada, contendo as quantidades entregues, os valores e o saldo pendente.

20. Permitir o cadastro de compras diretas, informando a data da compra; fornecedor; centro de custo; objeto da compra; local de entrega e forma de pagamento.

21. Possibilitar a configuração das assinaturas que serão exibidas nos relatórios.

22. Permitir a conferência dos Pedidos e notas entregues.

- 23. Telas de Cadastro de:
- Entidade
- Usuário
- Parâmetros
- Email
- Orçamento
- Item / Produto
- Aditivos
- Contratos
- Funcionário
- Secretarias
- Centro de Custo
- Almoxarifados
- Fornecedores
- Local
- Cargos
- Grupos
- Contas Contábeis
- Criar Pedido
- Administrar Pedido
- Baixar Pedido
- Conferir Pedido com a Nota
- 24. Relatórios variados e criados de acordo a necessidade da entidade.
- 25. Importar o Orçamento direto do arquivo do SIGA de forma fácil e rápida.
- 26. Separar o acesso por nível.
- 27. Acesso às secretarias para fazer pedidos.
- 28. Acesso aos Fornecedores para receber seus Pedidos e visualizar saldos dos seus contratos.

29. Acesso aos Fornecedores de Combustíveis para dar baixa nos Pedidos e marcar como abastecido.

#### **SISTEMA WEB DE CONTROLE PROCESSO LICITAÇÃO E CONTRATOS.**

01. Gerenciar todas as etapas do processo licitatório.

02. Integração CONTROLE E GERENCIAMENTO DE REQUISIÇÕES E COMPRAS COM IMPORTAÇÃO DOS CONTRATOS E ITENS LICITADOS.

03. Agrupamento de requisições de compras para montagem de processos licitatórios.

04.Geração de Edital.

05. Controle de Aditivos.

## **SISTEMA WEB DE GESTÃO DOCUMENTAL.**

- 1. Auto Deskew (alinhamento automático da imagem);
- 2. Noise Removal (filtro de remoção de ruído);
- 3. Remoção de bordas;
- 4. Advanced Dynamic Threshold (ajuste automático de brilho e contraste);
- 5. Auto Cropping (recorte do tamanho exato do documento);
- 6. Permite rotacionar os documentos em 0°, 90°, -90º ou 180º
- 7. Blank Page Removal (remoção de páginas em branco).

8. O sistema deve permitir o completo controle e gestão dos documentos que serão digitalizados e armazenados de forma digital, de maneira eficiente e organizada, eliminando a utilização do "Arquivo Morto" e também o volume de papeis que circulam no órgão.

9. O sistema deve permitir a busca indexada, precisa e rápida, incluindo a busca por "OCR".

10. O sistema deve permitir mecanismo de atualização automática de software.

11. O sistema deve permitir auditoria das atividades dos usuários, contendo data e hora exata da (s) interação (s), armazenando (s), operação (s) de inserção (s), alteração (s) e remoção (s) de atividade (s), com quantitativo (s) e gráfico (s) de estatística (s) de uso do sistema.

12. O sistema deve possuir mecanismo para realização de assinatura digital eletrônica de qualquer documento, com inclusão de dados relativos.

13. O sistema deve possuir/permitir ferramenta autônoma de Backup do Banco de Dados.

14. O sistema deve ser executado com a filosofia de processamento distribuído, ou seja, cada estação deverá executar o processamento da operação disparada de modo que o servidor de banco de dados apenas forneça as informações requisitadas.

15. O sistema deverá permitir aos usuários acesso on-line às informações do Banco de Dados a partir das aplicações.

#### **CLÁUSULA SEGUNDA – DA VINCULAÇÃO**

Este Contrato guarda consonância com as normas contidas na Lei n° 8.666/1993, na Lei nº. 10520/2002, no Termo de Referência e na Proposta de Preços da CONTRATADA, à Nota de Empenho e demais documentos que compõe o Processo supramencionado que, independentemente de transcrição, fazem parte integrante e complementar deste instrumento.

**SUBCLÁUSULA (ÚNICA) —** O regime de execução do presente contrato é indireto por menor preço global.

#### **CLÁUSULA TERCEIRA – DAS OBRIGAÇÕES DA CONTRATANTE**

São obrigações da **CONTRATANTE:**

a) Supervisionar os serviços objeto do contrato, exigindo presteza na execução e correção das falhas eventualmente detectadas;

b) Permitir o acesso ao local da prestação dos serviços do pessoal da **CONTRATADA**, necessária à execução do serviço;

c) Efetuar o pagamento nas condições e preços ajustados.

d) O pagamento somente será realizado mediante efetiva prestação do serviço solicitado.

e) Os pagamentos ficam condicionados à prévia certificação quanto à qualidade dos serviços fornecidos.

#### **CLÁUSULA QUARTA – DAS OBRIGAÇÕES DA CONTRATAD**

São obrigações da **CONTRATADA**, sem prejuízo das demais obrigações e responsabilidades insertas na Legislação aplicada**:**

a) Tomar todas as providências necessárias à fiel execução do contrato;

b) Manter, durante o período de vigência do contrato, todas as condições de habilitação e qualificação exigidas na licitação;

c) Prestar o serviço dentro dos parâmetros e rotinas estabelecidos, em observância às normas legais e regulamentares aplicáveis e às recomendações aceitas pela boa técnica;

d) Prestar todos os esclarecimentos que lhe forem solicitados pela **CONTRATANTE**, atendendo prontamente a quaisquer reclamações;

e) Responder integralmente pelos danos causados, direta ou indiretamente, ao patrimônio da CÂMARA MUNICIPAL, em decorrência de ação ou omissão de seus empregados ou prepostos, não se excluindo ou reduzindo essa responsabilidade em razão da fiscalização ou do acompanhamento realizado pela **CONTRATANTE;**

f) Arcar com os ônus resultantes de quaisquer ações, demandas, custos e despesas decorrentes de contravenção, seja por sua culpa ou de quaisquer de seus empregados ou prepostos, obrigando-se, outrossim, a quaisquer responsabilidades decorrentes de ações judiciais ou extrajudiciais de terceiros, que lhe venham a ser exigidas por força da lei, ligadas ao cumprimento do contrato a ser firmado;

g) Assumir a responsabilidade por todos os encargos previdenciários e obrigações sociais prevista na legislação social e trabalhista em vigor, obrigando-se a saldá-los na época própria, vez que seus empregados não manterão nenhum vínculo empregatício com a **CONTRATANTE;** 

h) Assumir a responsabilidade por todas as providências e obrigações estabelecidas na legislação específica de acidentes de trabalho, quando, em ocorrência da espécie, forem

vítimas os seus empregados quando da execução dos serviços ou em conexão com eles, ainda que acontecido em dependência da **CONTRATANTE,** inclusive por danos causados a terceiros;

i) Assumir todos os encargos de possível demanda trabalhista, cível ou penal, relacionadas a prestação dos serviços, originariamente ou vinculada por prevenção, conexão ou contingência;

j) Assumir a responsabilidade pelos encargos fiscais e comerciais resultantes da prestação dos serviços objeto deste Contrato;

k) Aceitar, nas mesmas condições do ajuste, os acréscimos ou supressões que se fizerem nos serviços até 25% (vinte e cinco por cento) do valor da contratação;

l) Em nenhuma hipótese a **CONTRATADA,** poderá veicular qualquer publicidade ou informação citando a **CONTRATANTE** sem a prévia autorização da mesma;

m) Indicar uma pessoa hábil para contato direto com o gestor, a fim de resolver todas as questões referentes ao bom andamento do contrato;

n) Restaurar de imediato os serviços prestados, quando reclamado pela **CONTRATANTE**.

## **CLÁUSULA QUINTA – DA DOTAÇÃO ORÇAMENTÁRIA**

01.01.000 – Câmara Municipal

101 – Programa Legislativo Forte e Atuante

00 – Recurso Ordinário

1.031.101.2001 – Gerenciamento das ações Legislativas

3.3.90.40.00.00 – Serviços da Tec da informação e comunicação

### **CLÁUSULA SEXTA – DO PREÇO E DA REVISÃO**

O objeto do presente Contrato será fornecido pelo preço global de R\$ \_\_\_\_\_\_\_\_\_\_\_\_\_\_\_\_\_\_\_\_\_\_\_\_\_\_\_\_\_\_\_\_\_\_\_\_\_ sendo o valor mensal de R\$ \_\_\_\_\_\_\_\_\_\_\_\_\_\_\_\_\_\_\_\_\_\_\_\_\_\_\_\_\_\_\_\_\_\_\_\_\_\_\_\_\_\_, compreendendo todas as despesas e custos

diretos e indiretos necessários à perfeita execução deste Contrato.

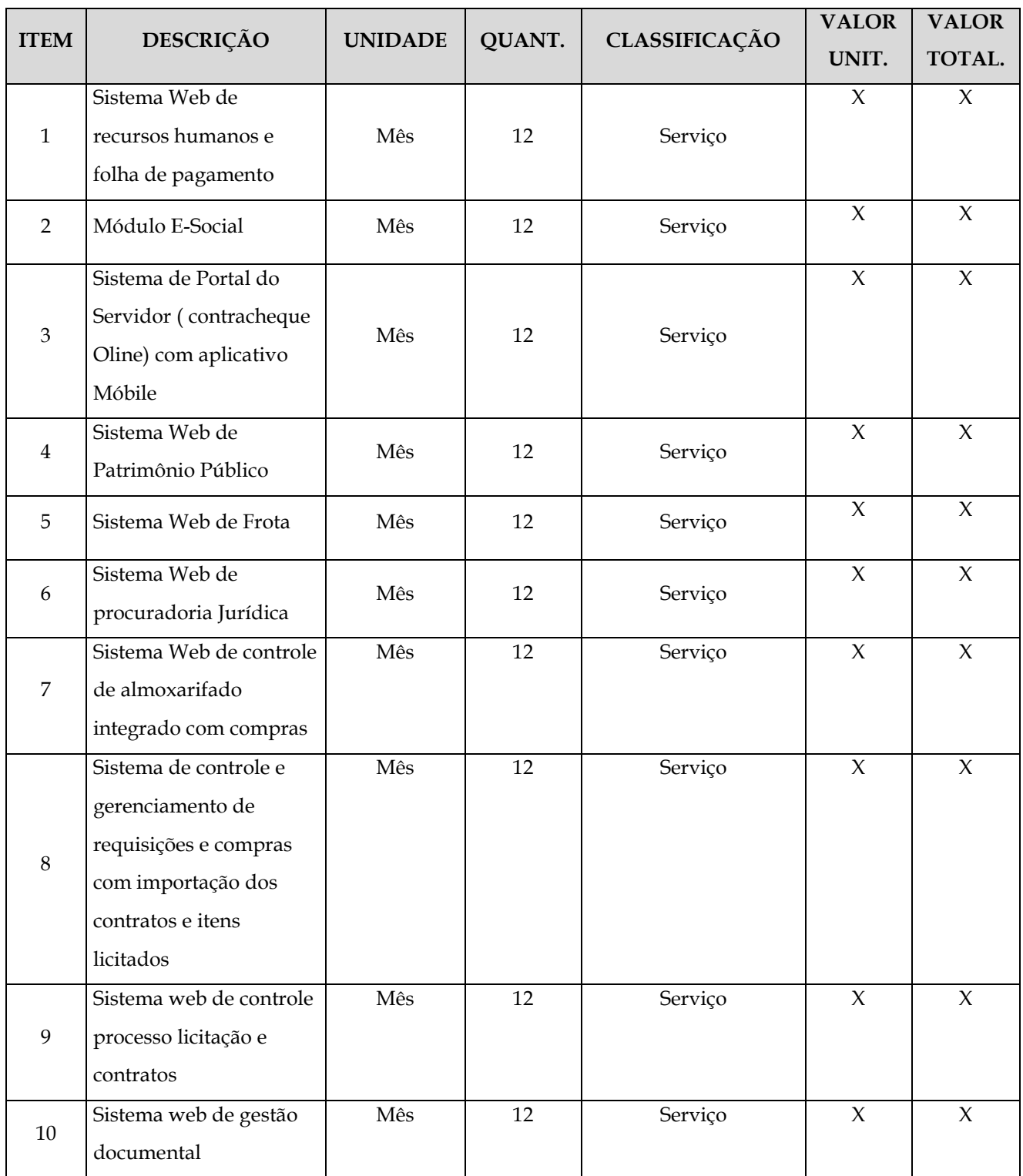

**SUBCLÁUSULA PRIMEIRA -** O preço proposto será fixo e irreajustável durante a vigência do Contrato, ressalvada a hipótese de prorrogação de prazo, nos termos do art. 57, IV da Lei nº. 8.666/93 e demais hipóteses legais.

**SUBCLÁUSULA SEGUNDA –** O preço ajustado poderá sofrer correção desde que reste comprovada a ocorrência de quaisquer das hipóteses previstas na alínea "d", do inciso II, do art. 65, da Lei nº 8.666/93.

## **CLÁUSULA SÉTIMA– DO RECEBIMENTO E DA ACEITAÇÃO DO OBJETO**

O objeto/serviço deste contrato será recebido por Comissão ou Setor (es) designados para este fim, da seguinte forma:

a) Provisoriamente, no ato da entrega do objeto/serviço deste contrato nos locais especificados pela CONTRATANTE e da Nota Fiscal devidamente discriminada, em nome do órgão requisitante mediante emissão de Termo de Recebimento Provisório.

b) Definitivamente, após a verificação da qualidade, quantidade e demais especificações, para efeito de testes e verificação da conformidade do bem com as exigências deste instrumento e da proposta, bem como consequente aceitação, procedendo-se observações, se necessário e, ainda, as disposições dos artigos 73 ao 76 da Lei 8.666/93.

c) O prazo para testes e recebimento definitivo será de 30 dias (já incluído o prazo para recebimento provisório), a partir da entrega do objeto pela CONTRATADA.

d) No caso do objeto ser entregue incompleto ou apresentar alguma desconformidade passível de ser sanada, o prazo de recebimento definitivo passará a contar na sua totalidade, a partir da correção da pendência.

#### **CLÁUSULA OITAVA – DO FORNECIMENTO**

A empresa contratada deverá entregar o objeto/serviço de forma imediata na Câmara Municipal de Luís Eduardo Magalhães/BA, de acordo com a necessidade e sempre mediante prévia solicitação do setor responsável.

#### **CLÁUSULA NONA – DO PAGAMENTO**

O pagamento será efetuado à **CONTRATADA, até o 15º (décimo quinto) dia útil,** contado do recebimento da Nota Fiscal/Fatura, **compreendida nesses períodos a fase de ateste da mesma –** a qual conterá o endereço, o CNPJ, o número da Nota de empenho, os números do Banco, da Agência e da Conta Corrente da empresa, a descrição clara do objeto da contração – em moeda corrente nacional, por intermédio da Ordem Bancária e de acordo com as condições constantes na proposta da empresa e aceitas pela **CONTRATANTE.**

**SUBCLÁUSULA PRIMEIRA –** Para a execução do pagamento, a **CONTRATADA** deverá fazer constar como beneficiário/cliente da Nota Fiscal/Fatura correspondente, emitida sem rasuras, a CÂMARA MUNICIPAL DE LUÍS EDUARDO MAGALHÃES-BA, CNPJ nº 04.214.440/0001-00.

**SUBCLÁUSULA SEGUNDA –** Caso a **CONTRATADA** seja optante pelo Sistema Integrado de Pagamento de Impostos e Contribuições das Microempresas e Empresas de Pequeno Porte – **SIMPLES,** a mesma deverá apresentar, juntamente com a Nota Fiscal/Fatura, a devida comprovação, a fim de evitar a retenção na fonte dos tributos e contribuições, conforme legislação em vigor.

**SUBCLÁUSULA TERCEIRA –** A nota Fiscal/Fatura correspondente será examinada diretamente pelo Fiscal designado pela **CONTRATANTE,** o qual somente atestará a execução dos serviços e liberará a referida Nota Fiscal/Fatura para pagamento se cumpridas pela **CONTRATADA,** todas as condições pactuadas e legais.

**SUBCLÁUSULA QUARTA –** Havendo erro na Nota Fiscal/Fatura ou circunstância que impeça a liquidação da despesa, aquela será devolvida pelo Fiscal à **CONTRATADA** e o pagamento ficará pendente até que a mesma providencie as medidas saneadoras. Nesta hipótese, o prazo para pagamento iniciar-se-á após a regularização da situação ou reapresentação do documento fiscal, não acarretando qualquer ônus para a **CONTRATANTE.**

**SUBCLÁUSULA QUINTA –** No caso de incorreção dos documentos apresentados, inclusive na nota Fiscal/Fatura, serão estes restituídos á **CONTRATADA** para as correções

solicitadas, não respondendo a **CONTRATANTE** por quaisquer encargos resultantes de atrasos na liquidação dos pagamentos correspondentes.

**SUBCLÁUSULA SEXTA –** A atualização monetária dos pagamentos devidos pelo Contratante, em caso de mora, será calculada considerando a data do vencimento da Nota Fiscal/Fatura e do seu efetivo pagamento, de acordo com a variação do INPC do IBGE pro rata tempore.

## **CLÁUSULA DÉCIMA – DA VIGÊNCIA**

O contrato terá vigência de 12 (doze) meses, contados da data de sua assinatura, podendo ser prorrogado, mediante termo aditivo.

**SUBCLÁUSULA PRIMEIRA** – A prorrogação do contrato será efetuada, desde que haja a reunião dos seguintes requisitos:

I – houver interesse da contratante e da empresa contratada;

II – for comprovado que o contrato mantém as condições iniciais de habilitação;

III – houver autorização da autoridade competente;

IV – seja a prorrogação devidamente justificada pela contratante.

**SUBCLÁUSULA SEGUNDA** - O presente Contrato poderá ser prorrogado, a critério do CONTRATANTE, mediante Termo Aditivo, nos moldes da legislação pertinente (Art. 57 da Lei nº. 8.666/1993)

**SUBCLÁUSULA TERCEIRA –** Em caso de aditivo, havendo necessidade de atualização do valor pactuado, o índice a ser aplicado é o IGPM, após 12 (doze) meses de execução contratual.

### **CLÁUSULA DÉCIMA PRIMEIRA – DA FISCALIZAÇÃO**

O acompanhamento e a fiscalização do objeto do contrato serão exercidos pela Sra. Telma de Souza, conforme Portaria nº. 032/2023, a qual compete acompanhar, fiscalizar, conferir e avaliar a execução dos serviços objeto deste contrato, bem como dirimir e desembaraçar quaisquer dúvidas e pendências que surgirem, determinando o que for necessário à regularização das faltas, falhas, problemas ou defeitos observados, e os quais de tudo darão ciência à **CONTRATADA,** conforme determina o art. 67 da Lei nº. 8.666/1993 e suas alterações.

**SUBCLÁUSULA PRIMEIRA –** Não obstante ser a **CONTRATADA** a única e exclusiva responsável pela execução dos serviços (objeto do contrato), a **CONTRATANTE** reserva-se o direito de, sem que de qualquer forma restrinja a plenitude dessa responsabilidade, exercer a mais ampla e completa fiscalização do contrato.

**SUBCLÁUSULA SEGUNDA –** Cabe à **CONTRATADA** atender prontamente e dentro do prazo estipulado quaisquer exigências do Fiscal ou do substituto inerentes ao contrato, **sem que disso decorra qualquer ônus extra para a CONTRATANTE** ,não implicando essa atividade de acompanhamento e fiscalização qualquer exclusão ou redução da responsabilidade da **CONTRATADA** que é total e irrestrita em fornecimento do objeto, inclusive perante terceiros, respondendo a mesma por qualquer falta, falha, problema, irregularidade ou desconformidade observada na execução do Contrato.

**SUBCLÁUSULA TERCEIRA -** A atividade de fiscalização não resultará, tampouco, e em nenhuma hipótese, em corresponsabilidade da **CONTRATANTE** ou de seus agentes, prepostos e/ou assistentes.

**SUBCLÁUSULA QUARTA –** Os serviços, objeto deste Contrato, deverão estar rigorosamente dentro das normas vigentes e das especificações estabelecidas pelos órgãos competentes e pela **CONTRATANTE**, sendo que a inobservância desta condição implicará a recusa dos mesmos, bem como seu devido refazimento e/ou adequação, sem que caiba a **CONTRATADA** qualquer tipo de reclamação ou indenização.

**SUBCLÁUSULA QUINTA –** As decisões e providências que ultrapassem a competência do Fiscal do contrato serão encaminhadas à autoridade competente da **CONTRATANTE** para adoção das medidas convenientes, consoante disposto no § 2°, do art. 67, da lei n° 8.666/93.

## **CLÁUSULA DÉCIMA SEGUNDA – DAS SANÇÕES ADMINISTRATIVAS**

Se, na execução do objeto, ficar comprovada a existência de irregularidade ou ocorrer inadimplemento contratual pelo qual possa ser responsabilizada a **CONTRATADA,** esta, sem prejuízo das sanções previstas nos arts. 86 a 88, da Lei nº 8.666/93, poderá sofrer as seguintes penalidades ou sanções:

a) advertência por escrito;

b) multa de 10% (dez por cento), calculada sobre o valor total da contratação, devidamente atualizado, sem prejuízo da aplicação de outros sansões previstas no art. 87, da lei n° 8.666/1993, na hipótese de recusa injustificada da empresa em celebrar o Contrato, no prazo máximo de 05 (cinco) dias úteis, após regularmente convocada, caracterizando inexecução total das obrigações acordadas;

c) multa de 5% (cinco por cento) sobre o valor da Nota Fiscal/Fatura referente a execução em que for constatado o descumprimento de qualquer obrigação prevista no Edital e seus anexos ou no termo de contratual, ressalvadas aquelas obrigações para as quais tenham sido fixadas penalidades específicas;

d) pelo atraso injustificado para o início da execução do objeto, multa de 0,5 (zero vírgula cinco por cento), por dia de atraso, até o limite do valor total da contratação, nos termos do art. 412 do Código Civil, incidente sobre o valor total da contratação. A aplicação da multa de que trata esta alínea não impede a rescisão/anulação unilateral do Contrato;

e) pela inobservância dos prazos afetos à execução dos serviços, multa de 0,5 (zero vírgula cinco por cento), por dia de atraso, até o limite do valor total da contratação, nos termos do art. 412 do Código Civil, incidente sobre o valor total da contratação. A aplicação da multa de que trata esta alínea não impede a rescisão/anulação unilateral do Contrato;

f) multa de 10% (dez por cento) sobre o valor total da contratação, nos casos de rescisão contratual por culpa da **CONTRATADA.**

**SUBCLÁUSULA PRIMEIRA –** A aplicação das sanções previstas neste contrato não exclui a possibilidade de aplicação de outras, previstas na Lei nº 8.666/1993, inclusive a responsabilização da **CONTRATADA** por eventuais perdas e danos causados à **CONTRATANTE.**

**SUBCLÁUSULA SEGUNDA –** A multa deverá ser recolhida no **prazo máximo de 10 (dez) dias corridos,** a contar da data do recebimento da comunicação enviada pela **CONTRATANTE.**

**SUBCLÁUSULA TERCEIRA –** O valor da multa poderá ser descontado na Nota Fiscal/Fatura ou do crédito existente na **CONTRATANTE,** em favor da **CONTRATADA,**  sendo que, caso o valor da multa seja superior ao crédito existente, a diferença será cobrada na forma da lei.

**SUBCLÁUSULA QUARTA –** As sanções previstas neste contrato são independentes ente si, podendo ser aplicada de forma isolada ou cumulativamente, sem prejuízo de outras medidas cabíveis.

**SUBCLÁUSULA QUINTA –** Não será aplicada multa se, **justificadamente e comprovadamente,** o atraso na execução dos serviços advier caso furtuito ou força maior.

**SUBCLÁUSULA SEXTA –** Em qualquer hipótese de aplicação de sanções, serão assegurados à **CONTRATADA** o contraditório e a ampla defesa.

### **CLÁUSULA DÉCIMA TERCEIRA– DAS ALTERAÇÕES CONTRATUAIS**

Este contrato poderá ser alterado, com as devidas justificativas, nos casos previstos no art. 65 da Lei nº. 8.666/1993, sempre por meio de Termos Aditivos.

### **CLÁUSULA DÉCIMA QUARTA – DA INEXECUÇÃO E RESCISÃO DO CONTRATO**

A inexecução total ou parcial do contrato ensejará sua rescisão, com as consequências contratuais, de acordo com o disposto nos artigos 77 a 80 da Lei nº. 8.666/93 e alterações posteriores.

**SUBCLÁUSULA PRIMEIRA –** A rescisão deste contrato poderá ser:

**I –** determinada por ato unilateral e escrito da Administração, nos casos enumerados nos incisos I a XII e XVII do artigo 78 da Lei mencionada, notificando-se a contratada com antecedência mínima de 15 (quinze) dias, exceto quanto ao inciso XVII;

**II –** amigável, por acordo entre as partes, reduzida a termo no processo, desde que haja conveniência para a Administração;

III – judicial, nos termos da legislação.

**SUBCLÁUSULA SEGUNDA –** A rescisão administrativa ou amigável deverá ser precedida de autorização escrita e fundamentada da autoridade competente;

**SUBCLÁUSULA TERCEIRA –** Os casos de rescisão contratual serão formalmente motivados nos autos, assegurado o contraditório e a ampla defesa;

**SUBCLÁUSULA QUARTA –** Conforme o disposto no inciso IX, do art. 55, da Lei 8.666/93, a CONTRATADA reconhece os direitos da CONTRATANTE, em caso de rescisão administrativa prevista no art. 77, do referido Diploma Legal.

## **CLÁUSULA DÉCIMA QUINTA – DOS RECURSOS ADMINISTRATIVOS**

Dos atos praticados pela **CONTRATANTE** cabem recursos na forma prevista no art. 109, da Lei nº. 8.666/1993.

### **CLÁUSULA DÉCIMA SEXTA – DA PRORROGAÇÃO**

Nos termos do art. 57, II da Lei nº. 8.666/1993, a critério da Câmara Municipal de Luís Eduardo Magalhães-BA, o contrato poderá ser prorrogado por iguais e sucessivos períodos.

## **CLÁUSULA DÉCIMA SÉTIMA – DOS CASOS OMISSOS**

Nos casos omissos serão aplicadas as normas estabelecidas no Código Civil, Código de Processo Civil Brasileiro e Código de Defesa do Consumidor.

### **CLÁUSULA DÉCIMA OITAVA – DA PUBLICAÇÃO**

Incumbirá à **CONTRATANTE** providenciar a publicação deste instrumento de Contrato, por extrato, no Diário Oficial da Câmara Municipal de Luís Eduardo Magalhães-BA, até o quinto dia útil do mês seguinte ao de sua assinatura, para ocorrer no prazo de 20 dias daquela data.

## **CLÁUSULA NONA – DO FORO**

O foro para solucionar os litígios que decorrem da execução deste Contrato será o da Justiça Estadual da Comarca de Luís Eduardo Magalhães-BA.

E por estarem de pleno acordo, assinam o presente instrumento contratual em três vias de igual teor e forma, para um só efeito.

Luís Eduardo Magalhães-BA, XXXXXXXXXXXX

# **CÂMARA MUNICIPAL DE LUÍS EDUARDO MAGALHÃES REINILDO NERY DOS SANTOS CONTRATANTE**

# **CONTRATADA**

**TESTEMUNHAS:** 

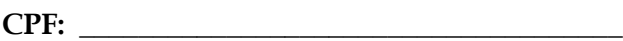

**CPF: \_\_\_\_\_\_\_\_\_\_\_\_\_\_\_\_\_\_\_\_\_\_\_\_\_\_\_\_\_\_\_\_\_\_\_\_\_\_**

### **ANEXO IV**

# **MODELO DE CARTA DE APRESENTAÇÃO DE PROPOSTA DE PREÇO (Impressa em papel timbrado ou carimbo da empresa)**

Proposta que faz a empresa *(nome da empresa/instituição)*, inscrita no CNPJ sob o nº \_\_\_\_\_\_\_\_\_\_\_\_\_\_\_\_\_\_, com sede na *(endereço completo da empresa)*, para cumprimento do objeto da licitação modalidade Pregão Presencial nº \_\_\_\_/\_\_\_\_\_\_, conforme descrições e condições especificadas no Edital e no Termo de Referência, pelo valor total de R\$ \_\_\_\_\_,\_\_ *(valor total por extenso)*, conforme quantitativo e descritivo abaixo:

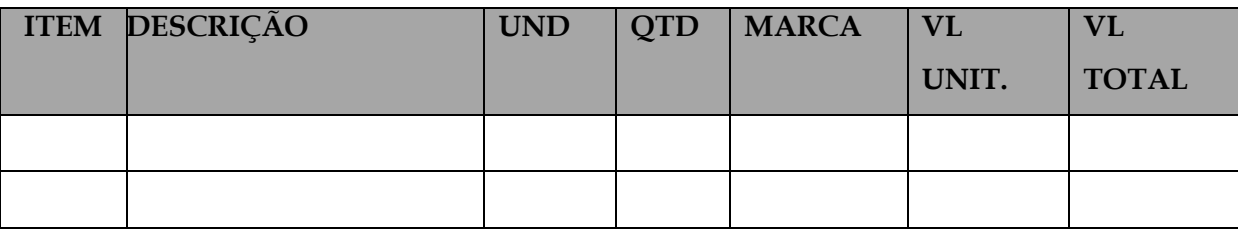

1- No preço acima proposto estão inclusas todas as despesas diretas e indiretas à execução do objeto, inclusive tributos e/ou impostos, encargos sociais e trabalhistas incidentes, taxa de administração, previsão de lucro, frete, seguro, combustível, EPI's, transporte e entrega do objeto, bem como as despesas com alimentação, transporte e hospedagem dos funcionários, entre outros necessários ao cumprimento integral do objeto da contratação.

2- O prazo de validade de nossa proposta de preços é de 60 (sessenta) dias, contados da data da sessão de abertura do certame.

3- Caso nos seja adjudicado o objeto da licitação, comprometemo-nos a executar o objeto nos prazos e condições estipuladas no Edital e Termo de Referência.

4- Para fins de pagamento, informamos os seguintes dados bancários: *(Nome do Banco, Código da Agência e Número da Conta Corrente)*.

5. O responsável por nossa empresa para assinatura do Contrato é:

Nome: ............................................................

RG nº ......................................................

CPF/MF sob nº ........................................................... Cargo/Função: ...................... Residente e domiciliado em: Cidade/UF. Local e data.

\_\_\_\_\_\_\_\_\_\_\_\_\_\_\_\_\_\_\_\_\_\_\_\_\_\_\_\_\_\_\_\_\_\_\_\_\_\_\_\_\_\_

CARIMBO DA EMPRESA E ASSINATURA DO RESPONSÁVEL LEGAL IDENTIFICAÇÃO DO CARGO/FUNÇÃO DO FIRMATÁRIO

#### **ANEXO V**

# **DECLARAÇÃO DE ATENDIMENTO ÀS CONDIÇÕES DE HABILITAÇÃO (Impresso em papel timbrado ou carimbo da empresa)**

A empresa (*razão social da empresa*), inscrita no CNPJ sob nº \_\_\_\_\_\_\_\_\_\_\_\_\_\_\_\_\_\_\_, estabelecida na *(endereço completo da empresa)*, para fins de participação na licitação Pregão Presencial nº \_\_\_\_\_/ \_\_\_\_\_\_, promovida pela Câmara Municipal de Luís Eduardo Magalhães, DECLARA, sob as penas da lei, que atende todas as exigências de HABILITAÇÃO contidas no referido Edital, conforme preceitua inciso VII do Art. 4º da Lei Federal nº 10.520/2002.

Por ser a expressão da verdade, firmamos a presente Declaração.

\_\_\_\_\_\_\_\_\_\_\_\_\_\_\_\_\_\_\_\_\_\_\_\_\_\_\_\_\_\_\_\_\_\_\_\_\_\_

Local e data,

CARIMBO DA EMPRESA E ASSINATURA DO RESPONSÁVEL LEGAL IDENTIFICAÇÃO DO CARGO/FUNÇÃO DO FIRMATÁRIO

### **ANEXO VI**

# **MODELO DE DECLARAÇÃO DE ME OU EPP (Impresso em papel timbrado ou carimbo da empresa)**

Pela presente, DECLARAMOS, sob as penas da lei, que a empresa *(razão social da empresa)*, inscrita no CNPJ sob nº \_\_\_\_\_\_\_\_\_\_\_, estabelecida à *(endereço completo da empresa),* enquadrase na condição de  $\overline{a}$ , para fins de cumprimento da Lei Complementar nº 123/2006, Lei Complementar nº 147/2014 e Lei Complementar nº. 155/2016

Por ser a expressão da verdade, firmamos a presente Declaração.

Local e data,

CARIMBO DA EMPRESA E ASSINATURA DO RESPONSÁVEL LEGAL IDENTIFICAÇÃO DO CARGO/FUNÇÃO DO FIRMATÁRIO

ASSINATURA DO CONTADOR RESPONSÁVEL NÚMERO DO CRC DO CONTADOR

 $\frac{1}{2}$  , and the set of the set of the set of the set of the set of the set of the set of the set of the set of the set of the set of the set of the set of the set of the set of the set of the set of the set of the set

\_\_\_\_\_\_\_\_\_\_\_\_\_\_\_\_\_\_\_\_\_\_\_\_\_\_\_\_\_\_\_\_\_\_\_\_\_\_\_\_\_\_

#### **ANEXO VII**

# **MODELO DE DECLARAÇÃO DE QUE NÃO EMPREGA MENOR DE IDADE (Impresso em papel timbrado ou carimbo da empresa)**

Pela presente, DECLARAMOS, sob as penas da Lei, que esta Empresa em qualquer fase de suas atividades, não utiliza trabalho noturno, perigoso ou insalubre a menores de 18 (dezoito) e de qualquer trabalho a menores de 16 (dezesseis) anos, salvo na condição de aprendiz, a partir de 14 (catorze) anos, em observância ao artigo 7º, inciso XXXIII da Constituição Federal, combinado com o artigo 27 da Lei Federal nº 8.666/93 e suas alterações.

Por ser a expressão da verdade, firmamos a presente Declaração.

 $\frac{1}{2}$  , and the set of the set of the set of the set of the set of the set of the set of the set of the set of the set of the set of the set of the set of the set of the set of the set of the set of the set of the set

Local e data,

CARIMBO DA EMPRESA E ASSINATURA DO RESPONSÁVEL LEGAL IDENTIFICAÇÃO DO CARGO/FUNÇÃO DO FIRMATÁRIO